## МІНІСТЕРСТВО ОСВІТИ І НАУКИ УКРАЇНИ ВІННИЦЬКИЙ НАЦІОНАЛЬНИЙ АГРАРНИЙ УНІВЕРСИТЕТ

Кафедра електроенергетики, електротехніки та електромеханіки

Рубаненко О.О., Пелешок С.В., Явдик В.В.

## **«Основи електропостачання»**

Методичні вказівки для самостійної роботи та виконання курсової роботи студентів заочної форми навчання з навчальної дисципліни «Основи електропостачання» за спеціальністю 141 «Електроенергетика, електротехніка та електромеханіка»

**Вінниця 2019**

Рубаненко О.О., Пелешок С.В., Явдик В.В.

Методичні вказівки для самостійної роботи та виконання курсової роботи студентів заочної форми навчання з навчальної дисципліни «Основи електропостачання» за спеціальністю 141 «Електроенергетика, електротехніка та електромеханіка» – Вінниця.: РВВ ВНАУ, 2019. – 64 с.

### **Рецензенти:**

*Собчук Н.В.*, к.т.н., доцент кафедри електричних станцій та систем Вінницького національного технічного університету

*Матвійчук В.А.*, т.в.о. декана інженерно-технологічного факультету, д.т.н., професор, завідувач кафедри електроенергетики, електротехніки та електромеханіки Вінницького національного аграрного університету

**Рекомендовано до видання** науково-методичною комісією Вінницького національного аграрного університету, протокол № від 2019 року.

# **ЗМІСТ**

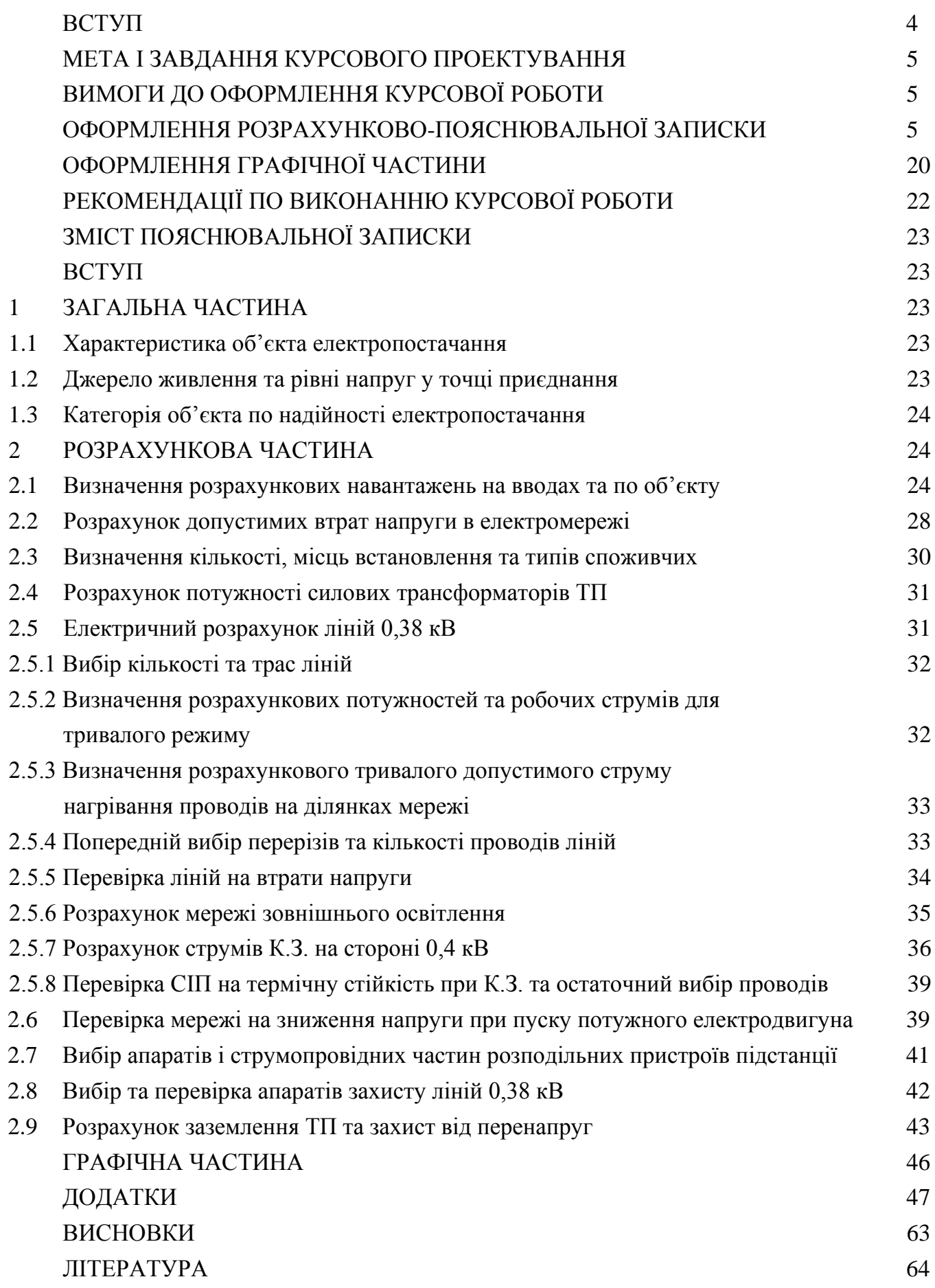

## **ВСТУП**

Основним та постійним завданням, що стоїть перед АПК, є виробництво сільськогосподарської продукції в необхідній кількості та високої якості для задоволення потреб суспільства. Вирішення цього завдання можливе лише на основі використання новітніх, високомеханізованих технологій, високого ступеня автоматизації виробничих процесів та широкого використання електричної енергії, як для безпосереднього її впливу на продукт переробки, так і для перетворення її в інші види енергії (теплову, механічну та ін.). В наш час практично весь парк технологічного обладнання з переробки та виробництва продукції сільського господарства оснащений силовим електрообладнанням (електропривід, електронагрівачі, освітлювальні та опромінювальні установки, установки електронно-іонної технології та ін.). У зв'язку з цим значно збільшується споживання електричної енергії, і в значній мірі підвищуються вимоги до її якості (відхилення напруги, частоти, синусоїдальності та ін.).

Забезпечення споживачів електричною енергією здійснюється через систему електропостачання, яка далі здійснює передачу та розподілення електричної енергії по всім електроприймачам, забезпечує необхідну потужність в години максимальних навантажень, задану (нормовану) надійність електропостачання, нормовані межі зміни показників якості електричної енергії, має задовольняти умовам безпечної експлуатації, економічності та мати надійне керування.

Перш ніж здійснити будівництво систем електропостачання, розробку необхідної апаратури та приладів, слід обґрунтувати необхідність виконання даної роботи, співставити її з раніш виконаними подібними видами робіт, здійснити необхідні розрахунки як системи в цілому, так і окремих її елементів. А це, в свою чергу, вимагає використання накопиченого досвіду, організації пошуку ефективних технічних рішень, проведення необхідних наукових досліджень. Вся ця сукупність дій з обґрунтування та прийняття необхідних рішень і складає суть процесу проектування, що завершується розробкою проектної та конструкторської документації, на основі якої реалізуються прийняті рішення.

# **МЕТА І ЗАВДАННЯ КУРСОВОЇ РОБОТИ**

Курсова робота має за мету закріпити теоретичні знання студентів, навчити їх використовувати ці знання при вирішенні конкретних питань електропостачання сільських споживачів, привити вміння самостійної роботи з технічною літературою.

Окремі частини курсової роботи повинні бути тісно пов'язані між собою і виконаний проект розглядатись як єдине ціле.

Під час роботи потрібно використовувати матеріал конкретного господарства. Працювати над ним треба творчо, використовуючи найновіші досягнення науки і техніки, передового досвіду в галузі впровадження прогресивних технологій.

Робота над курсовою роботою є важливим етапом при підготовці до дипломного проектування чи державних іспитів.

## **ВИМОГИ ДО ОФОРМЛЕННЯ КУРСОВОЇ РОБОТИ**

Курсове проектування розраховано для систематичної самостійної роботи студента протягом 20…25 годин. Виконаний і оформлений проект повинен бути поданий у вигляді розрахунково-пояснювальної записки об'ємом 20…40 сторінок рукописного тексту, або 10…35 сторінок машинописного тексту і графічної частини на двох аркушах формату А1.

# **ОФОРМЛЕННЯ РОЗРАХУНКОВО-ПОЯСНЮВАЛЬНОЇ ЗАПИСКИ**

#### *Загальні вимоги*

Пояснювальна записка згідно з міжнародним стандартом ГОСТ 2.105-95 є одним із видів текстових документів і оформляється відповідно до вимог Єдиної системи конструкторської документації (ЄСКД) та єдиної системи технологічної документації (ЄСТД).

Записка виконується на одній стороні аркуша паперу формату А4 (297х210) українською мовою наведеним нижче способом:

 рукописним креслярським шрифтом (ГОСТ 2.304-81) з висотою літер і цифр не менше 2,5 мм. Цифри і літери потрібно писати чітко;

 машинним з використанням друкованих графічних пристроїв виведення на ЕОМ (ГОСТ 2.004-88); *шрифт №14, Times New Roman, міжстрічковий інтервал* – *1,5 строки.*

Текст повинен бути зрозумілим, терміни, визначення і позначення повинні відповідати діючим стандартам та рекомендаціям.

Вписувати в текстові документи, виготовлені машинописним способом, окремі слова, формули, умовні знаки (рукописним способом), а також виконувати ілюстрації слід олівцем, чорним чорнилом, пастою або тушшю.

Помилки, описки і графічні неточності, виявлені в процесі виконання записки, допускається виправляти підчищенням або зафарбовувати білою фарбою і наносити на тому ж місці виправленого тексту (графіки) машинописним способом або від руки.

Виправлення повинно бути чорного кольору.

Пошкодження аркушів записки, помарки та сліди неповністю видаленого попереднього тексту (графіки) не дозволяється.

Кожний аркуш пояснювальної записки повинен мати рамку чорного кольору, виконану друкарським способом або вручну тушшю, чорнилом або пастою. Рамку наносять суцільною основною лінією на відстані 20 мм від лівого поля і 5 мм від інших полів аркуша.

Відстань від рамки до початку і кінців рядків не менша ніж 3 мм.

Відстань від верхнього або нижнього рядка тексту до верхньої або нижньої рамки повинна бути не менша ніж 10 мм.

Абзаци в тексті починають відступом, який дорівнює 12…15 мм.

### *Позначення документів*

Кожний конструкторський документ згідно з ГОСТ 2.102.-68, ГОСТ 2.601-74 та ГОСТ 2.201-80 повинен мати назву та позначення, яке складається з груп символів.

Для навчальних проектів рекомендується така структура позначень, яка проставляється на обкладинці і титульному аркуші:

## **ЛКВУ 5. 100 101 02. 000. 087. ПЗ**

де ЛКВУ – код організації-розробника (Ладижинський коледж Вінницького університету);

5. 100 101 02 – номер спеціальності «Монтаж, обслуговування та ремонт електротехнічних установок в агропромисловому комплексі»;

000 – номер деталі на складальному кресленні;

087 – номер теми дипломного проекту або порядковий номер прізвища

студента при виконанні курсової роботи;

ПЗ – пояснювальна записка.

### *Оформлення обкладинки і титульного аркуша*

Записка переплітається в обкладинку. На обкладинці записки наклеюють етикетку розміром 160×100 мм, на якій пишуть «Курсова робота», вказують її позначення, прізвище, ім'я та по-батькові студента і рік розробки документа (без зазначення слова «рік» або літери «р»). Приклад оформлення обкладинки курсової роботи наведено на рисунку 1.

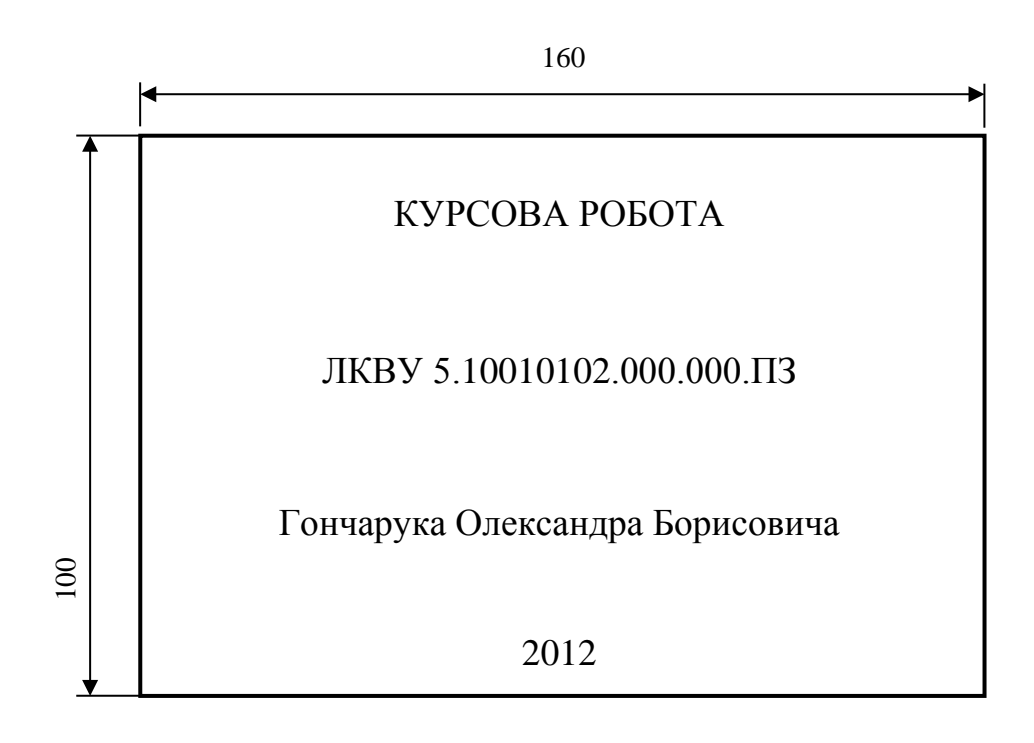

Рисунок 1. Оформлення етикетки на обкладинці пояснювальної записки.

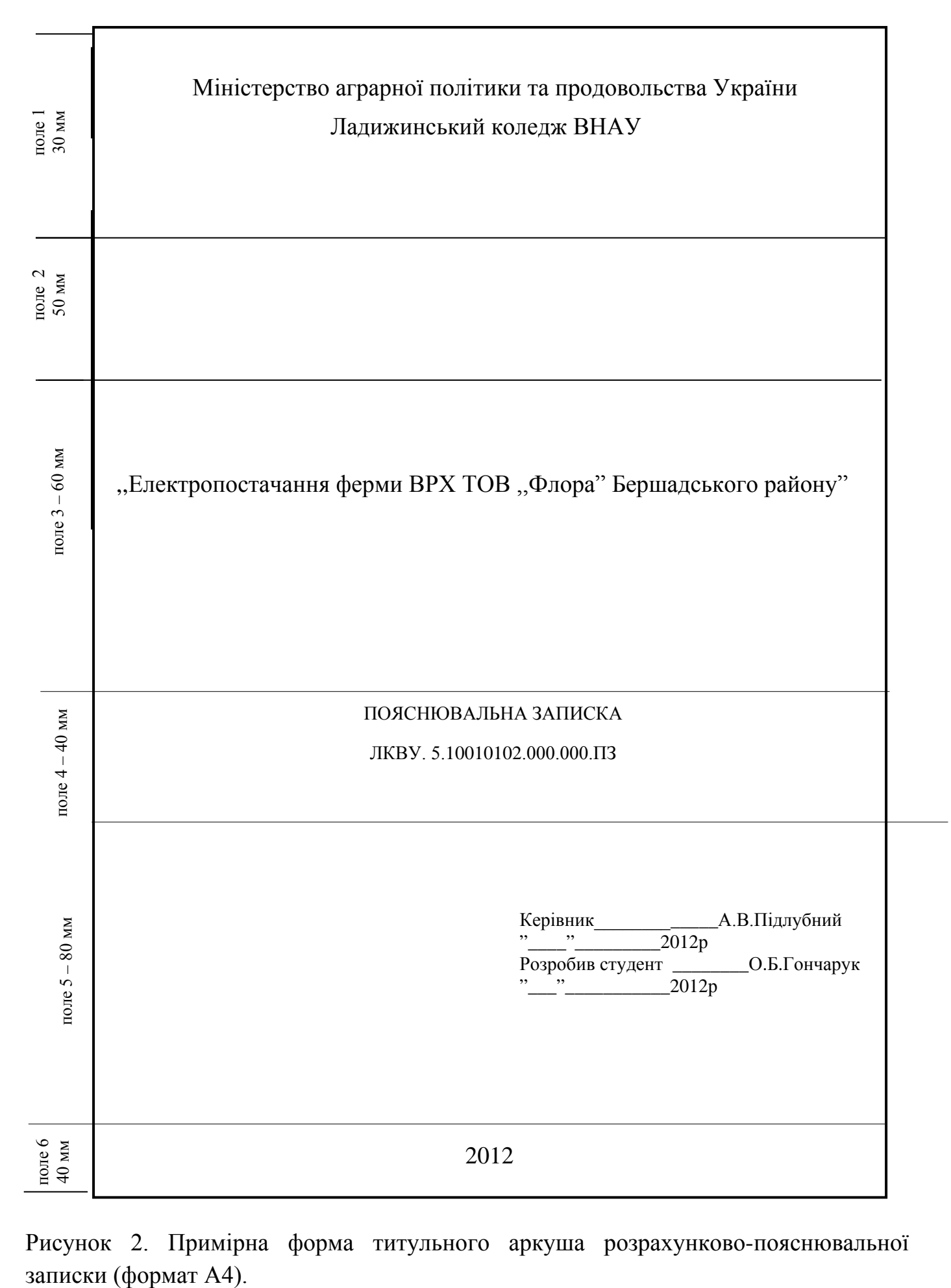

Рисунок 2. Примірна форма титульного аркуша розрахунково-пояснювальної

Титульний аркуш курсового проекту – перший аркуш текстового документа – оформляється на аркушах формату А4 (297×210 мм) згідно з ГОСТ 2.105-95.

Приклад оформлення титульного аркуша записки курсового проекту наведено на рисунку 2.

- поле 1 назва Міністерства і назва навчального закладу. Пишеться шрифтом 7, (*шрифт №22, Times New Roman*);
- поле 2 заповнюється тільки для дипломного проекту;
- поле 3 найменування теми курсової роботи. Тема пишеться шрифтом 7 (*шрифт №22, Times New Roman, міжстрічковий інтервал – одинарний*)*;*
- поле 4 слово ,,Пояснювальна записка до курсової роботи" з позначенням документа. Слова ,,Пояснювальна записка" і позначення документа пишеться шрифтом 5 (*шрифт №14, Times New Roman*);
- поле 5 підписи керівника і виконавця роботи, прізвище, ініціали, дати підписів. Поле заповнюється шрифтом 5 (*шрифт №14, Times New Roman*);
- поле 6 рік складання проекту (без позначення слова "рік" або літери "р") пишеться шрифтом 5 (*шрифт №18, Times New Roman*)

### *Основні написи*

Усі текстові документи (за винятком титульного аркуша і завдання) повинні мати основні написи, розміщені в правому нижньому куті. На аркушах формату А4 основні написи бувають двох видів: для першого аркуша записки (рисунок 3 – рамка 185×40 мм) і для наступних аркушів (рисунок 4 – рамка 185×15 мм) згідно з ГОСТ 2.104-68.

Зміст, розміщення та розміри граф основних написів, додаткових граф до них, а також розміри рамок у текстових документах повинні відповідати формам, наведеним на рисунках 3 і 4.

Основні написи, додаткові графи до них та рамки виконують суцільними лініями згідно з ГОСТ 2.303-68.

У графах основного напису (рисунок 3) за формою (номери граф на рисунках наведені в дужках) вказують:

у графі 1 – тему курсової роботи (повністю);

- у графі 2 позначення документа (наприклад: ЛКВУ. 5.10010102.000.087.ПЗ);
- у графі 3 літеру, присвоєну даному проекту (навчальним документам літера не присвоюється, а тому графу 3 не заповнюють);
- у графі 4 порядковий номер аркуша;
- у графі 5 загальну кількість аркушів (графу заповнюють тільки на першому аркуші);
- у графі 6 розрізняльний індекс навчального закладу і навчальної групи. Шрифт індексу навчального закладу повинен бути більше шрифту індексу групи. Перед індексом навчальної групи пишеться слово "Група". Наприклад: Ладижинський коледж ВНАУ, Група Е-32;
- у графі 7 прізвище осіб, які підписали документ;
- у графі 8 підписи осіб, прізвища яких вказано в графі 7;

у графі 9 – дату підписання проекту. Наприклад: 12.05.10;

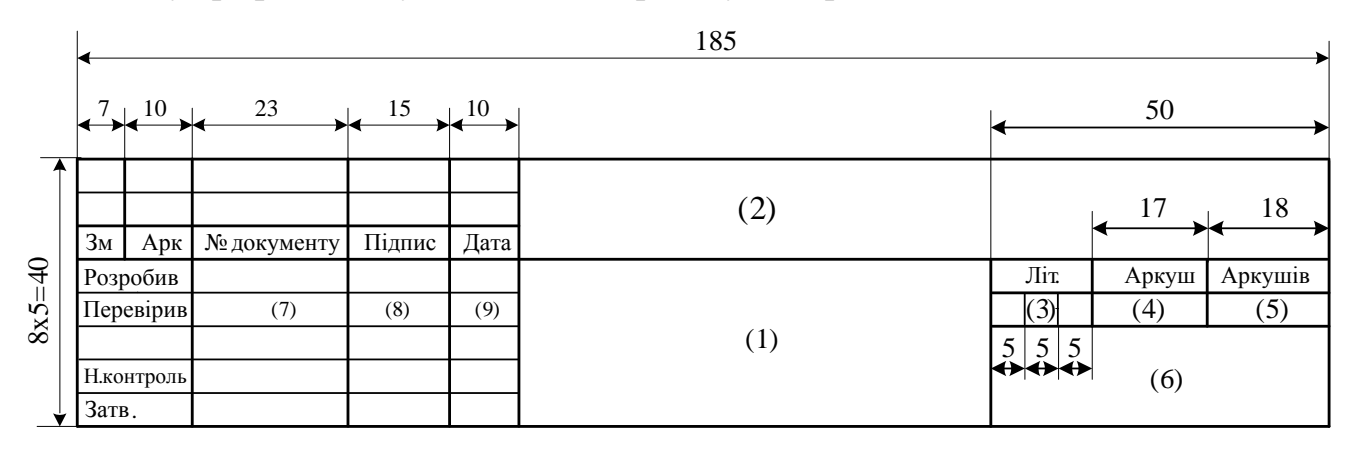

Рисунок 3. Форма заповнення основного напису конструкторських документів першого листа.

У графах основного напису за формою (рисунок 4) вказують:

у графі 1 – позначення документа (шифр);

у графі 2 – порядковий номер аркуша.

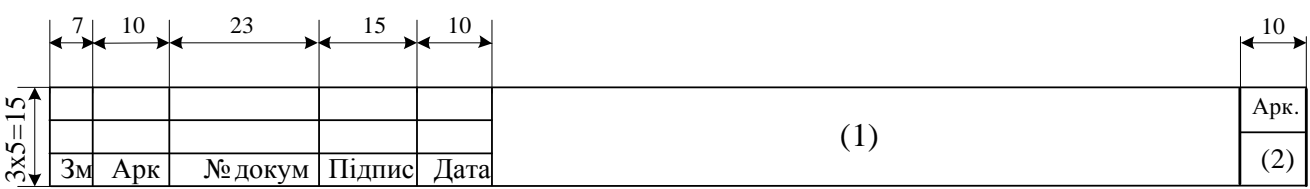

Рисунок 4. Форма заповнення основного напису конструкторських документів

послідуючих листів пояснювальної записки.

### *Оформлення змісту*

Зміст розташовують безпосередньо після завдання. На першій сторінці змісту виконують основний напис, як для заголовного аркуша. Перший аркуш ,,ЗМІСТ", для підпису виконують велику рамку 185×40 мм (рисунок 3), а на наступних аркушах – рамки 185×15 мм (рисунок 4).

До змісту включають: вступ, послідовно перелічені назви всіх розділів, підрозділів, пунктів і підпунктів (якщо вони мають заголовки записки), висновки і пропозиції, назви додатків, список використаних джерел і номери сторінок, на яких вони вміщені. У змісті перелічують номери й назви аркушів графічної частини.

Слово ЗМІСТ записують у вигляді заголовка (симетрично тексту) великими літерами (*шрифт №22, Times New Roman*).

#### *Побудова тексту*

Зміст тексту розрахунково-пояснювальної записки за необхідністю поділяють на розділи і пункти.

Розділи повинні мати порядкові номери позначені арабськими цифрами і записані з абзацу. Кожний розділ записки потрібно починати з нової сторінки (*шрифт №22, Times New Roman*).

Розділи можуть складатися з одного або декількох пунктів (*шрифт №18, Times New Roman, міжстрічковий інтерва – одинарний*). Номер пункту складається з номера розділу і пункту, з'єднаних крапкою. У кінці номера крапку не ставлять.

Наприклад

ВСТУП

### 1 ЗАГАЛЬНА ЧАСТИНА

- 1.1
- 1.2 Нумерація пунктів першого розділу записки
- 1.3

#### 2 РОЗРАХУНКОВА ЧАСТИНА

 $2.1$ 2.2

2.4

- 2.3 Нумерація пунктів другого розділу записки
	- 11

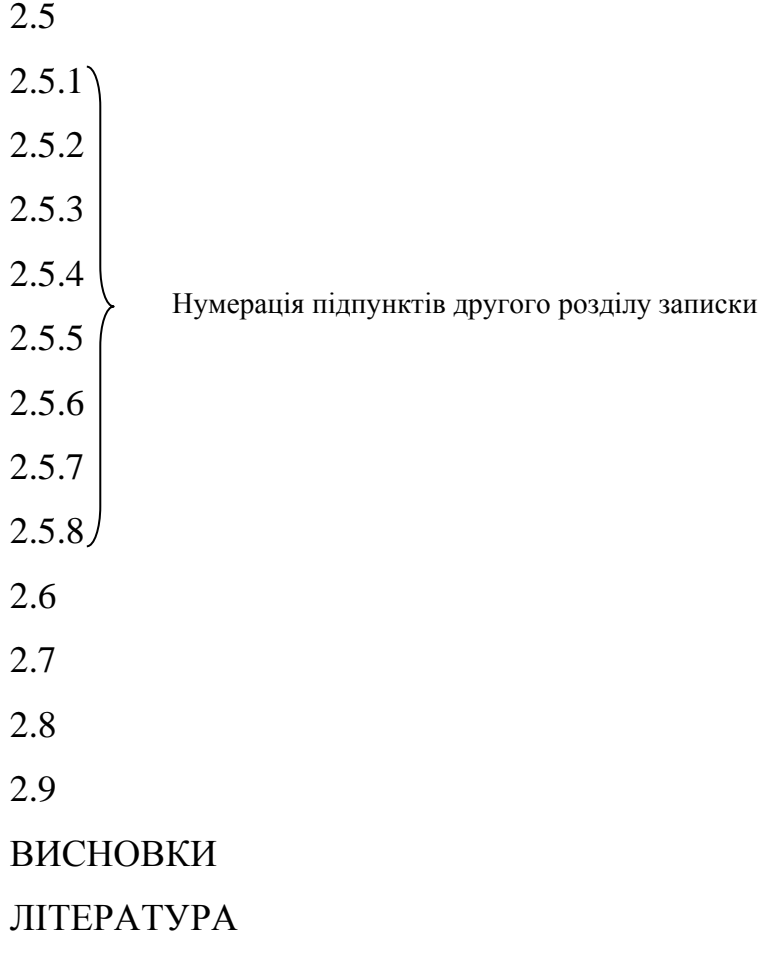

Розділи і пункти повинні мати заголовки. Заголовки повинні чітко і стисло відобразити зміст розділів і пунктів. Заголовки виконують (друкують або записують) великими літерами без крапки в кінці, не підкреслюючи. Перенесення слів у заголовках не допускається. Якщо заголовки складаються з двох речень, їх роз'єднують крапкою.

Відступ абзацу повинен бути однаковим упродовж усього тексту і дорівнювати п'яти знакам.

Структурні елементи ,,ЗМІСТ", ,,ВСТУП", ,,ДОДАТКИ", ,,ЛІТЕРАТУРА", ,,ВИСНОВКИ" не нумеруються, а їх назви правлять за заголовки.

Відстань між заголовком і текстом при виконанні записки машинописним способом повинна бути не менш ніж два інтервали, при виконанні рукописним способом – 15 мм. Відстань між заголовками розділу і пункту – інтервал, при виконанні рукописним способом – 8 мм.

#### *Виконання тексту*

Текст записки повинен бути стислим, чітким і не допускати різних тлумачень. При викладанні обов'язкових вимог у тексті повинні застосовуватися слова: "повинен", "слід", "необхідно", "вимагається, щоб", "дозволяється тільки", "не допускається", "забороняється", "не слід". При викладанні інших положень слід застосовувати такі слова: "можуть бути", "як правило", "за необхідності", "може бути", "у випадку" і таке інше.

При цьому допускається використовувати розповідну форму викладу тексту записки, наприклад, "застосовують", "указують" тощо.

У записці повинні застосовуватись науково-технічні терміни, позначення і визначення, встановлені стандартами, а при їх відсутності – загальноприйняті в науково-технічній літературі. Якщо в записці прийнята специфічна термінологія, то в кінці її (перед списком літератури) повинен бути перелік прийнятих термінів з відповідними роз'ясненнями. Перелік включають у зміст записки.

У тексті записки не допускається:

- застосовувати розмовні звороти, техніцизми, професіоналізми;
- застосовувати для одного й того ж поняття різні науково-технічні терміни, близькі за смислом (синоніми), а також іноземні слова і терміни при наявності рівнозначних слів і термінів з української мови;
- застосовувати довільні словотворення;
- застосовувати скорочення слів, крім встановлених правилами української орфографії, відповідними державними стандартами, а також у даній записці;
- скорочувати позначення одиниць фізичних величин, якщо вони використовуються без цифр, за винятком одиниць фізичних величин у головках і боковинах таблиць і розшифруваннях буквених позначень, які входять у формули та рисунки.

У тексті записки, за виключенням формул, таблиць і рисунків, не допускається:

 застосовувати математичний знак мінус (-) перед негативними значеннями величин (слід писати слово "мінус");

- застосовувати знак "ø" для позначення діаметра (слід писати слово "діаметр"). При указані розміру або граничних відхилень діаметра на кресленнях, розміщених у тексті записки, перед розмірним числом треба писати знак ø;
- застосовувати без числових значень математичні знаки, наприклад:  $>(6i)$ льше),  $\leq$  (менше),  $=$  (дорівнює)  $\geq$  (більше або дорівнює),  $\leq$  (менше або дорівнює), *≠* (не дорівнює), а також знаки № (номер), % (процент);
- застосовувати індекси стандартів, технічних умов та інших документів без реєстраційного номера.

Перелік скорочень слів, що допускаються, встановлений ГОСТ 2.316.68.

Якщо в тексті записки наводять діапазон числових значень фізичної величини, виражених в одній і тій же одиниці фізичної величини, то значення одиниці фізичної величини указують після останнього числового значення діапазону.

Приклад:

Від 1 до 5 мм.

Від 10 до 18 А.

Від плюс 10 до мінус 40 °С.

Недопустимо відокремлювати одиницю фізичної величини від числового значення (переносити їх на різні рядки або сторінки), крім одиниць фізичних величин, розташованих у таблицях, виконаних машинописним способом.

Приводячи найбільші або найменші значення величин, треба застосовувати словосполучення "Повинно бути більше (менше)".

Приклад:

Втрата напруги в мережі 0,38 кВ повинна бути не більша ніж 3,5%.

### *Формули і рівняння*

Формули і рівняння розташовують безпосередньо після тексту, в якому вони згадуються, з абзацу розміром 12-15 мм. Вище і нижче кожної формули або рівняння повинно бути залишено не менше одного вільного рядка.

Формули та рівняння виконують машинописним способом або креслярським шрифтом висотою не меншою за 2,5 мм, при застосуванні ЕОМ за

допомогою "Редактора формул" *шрифтом №16* та написання буквених символів і пояснення їх *"Курсивом"*. Записування машинописних і рукописних символів в одній формулі не допускається.

Формули і рівняння в записці (за винятком формул і рівнянь, розміщених у додатках) нумерують арабськими цифрами в межах розділу.

Номер формули або рівняння складається з номера розділу і порядкового номера формули або рівняння, відокремлених крапкою, наприклад, формула (3.1) - перша формула третього розділу.

Номер формули або рівняння указують на рівні формули або рівняння в круглих дужках у крайньому правому положенні на рядку.

У формулах та рівняннях як символи слід використовувати позначення, встановлені відповідними державними стандартами.

Пояснення символів і числових коефіцієнтів, що входять до формул та рівнянь, якщо вони не пояснені раніше в тексті, повинні бути наведені безпосередньо під формулою. Пояснення кожного символу слід давати з нового рядка в тій послідовності, у якій символи приведені у формулі або рівнянні.

Перший рядок пояснення повинен починатися словом "де" без двокрапки.

#### **Приклад:**

Кількість споживчих трансформаторних підстанцій по об'єкту (n<sub>*m*</sub>,шт) визначають за формулою:

$$
n_{\text{TH}} = \sqrt{\frac{S_p FB}{\Delta U_{\text{ion.0,38}}}},\tag{2.7}
$$

де *Sp-* повна розрахункова потужність навантаження об'єкта, кВА;

F- площа об'єкта, км<sup>2</sup>;

В- коефіцієнт поєднання напруг трансформатора, %/км<sup>2</sup>;

∆U*доп*.0,38 - допустимі втрати напруги в лінії 0,38 кВ, %.

В квадратних дужках цифра 7 означає порядковий номер підручника чи довідника, записаного в списку використаної літератури, цифра 43 – сторінка підручника, з якої взято дану формулу. В круглих дужках цифра 2 означає розділ

курсового проекту (в даному випадку - 2 РОЗРАХУНКОВА ЧАСТИНА), а цифра 7 – порядковий номер формули в даному розділі.

При проведенні похідної одиниці, яка складається з двох і більше одиниць, не допускається комбінувати літерні позначення і найменування одиниць, тобто для одних одиниць проходить позначення, а для інших найменування.

Не можна писати 1200 м/годину або 1200 м за год. Правильний запис – 1200 м/год, 1200 метрів за годину.

Числові значення величини треба ставити в тому порядку, у якому вони зазначені у формулах і рівняннях.

Кінцевий результат проводять без запису проміжних розрахунків Правильно:

$$
n_{\text{III}} = \sqrt{\frac{S_p FB}{\Delta U_{\text{ion.0,38}}}},
$$
 [7,c.43] (2.7)

$$
n_{\text{III}} = \sqrt{\frac{59 \cdot 0.053 \cdot 0.06}{3.6}} = 0.23 \approx 1 \text{ mT}.
$$

У формулах і рівняннях при літерному позначенні величин між ними знаки множення (крапки або знак "х") не ставлять. При підстановці числових значень між числами обов'язково потрібно ставити знак множення.

Переносити формули на наступний рядок допускається тільки на знаках операцій, що виконуються, при чому знак на початку наступного рядка повторюють.

При перенесенні формули на знаку множення застосовують знак (х), рівняння  $(=)$ , плюс  $(+)$ , мінус  $(-)$ .

#### *Таблиці*

Цифровий матеріал, як правило, оформляють у вигляді таблиць. Таблицю слід розташовувати безпосередньо після тексту, у якому вона згадується в перше, або на наступній сторінці. Допускається розміщувати таблицю вздовж довгої сторони аркуша записки з розміщенням назви зі сторони зшивання.

На всі таблиці мають бути посилання в тексті записки.

З використанням друкованих графічних пристроїв виведення на ЕОМ (ГОСТ 2.004-88); *шрифт №12, Times New Roman, міжстрічковим інтервалом - одинарним*

Таблиці, за винятком таблиць додатків, слід нумерувати арабськими цифрами порядковою нумерацією в межах розділу. Номер таблиці складається з номера розділу і порядкового номера таблиці, відокремлених крапкою.

Наприклад: таблиця 1.2 - друга таблиця першого розділу.

Таблиця може мати назву, яку друкують (пишуть) малими літерами, крім першої великої, і розміщують над таблицею. Назва має бути стислою і відображати зміст таблиці.

Слово "Таблиця" вказують один раз зліва над першою частиною таблиці. Над наступними частинами пишуть: "Продовження таблиці…" із зазначенням номера таблиці.

Заголовки граф і рядків таблиці слід писати з великої літери, якщо вони складають одне речення із заголовком, або з великої літери, якщо вони мають самостійне значення. У кінці заголовків і підзаголовків таблиць крапки не ставлять. Заголовки і підзаголовки граф указують в однині.

Таблиці зліва, справа і знизу обмежують лініями. Розділяти заголовки і підзаголовки боковика і граф діагональними лініями не допускається.

Заголовки граф, як правило, записують паралельно рядкам таблиці. При необхідності допускається перпендикулярне розміщення заголовків граф.

Головка таблиці повинна бут відокремлена лінією від решти частини таблиці.

Висота рядків таблиці повинна бути не менша за 8 мм.

Якщо рядки або графи таблиці виходять за межі формату аркуша, таблицю ділять на частини, які розміщують на одному аркуші поряд або одну частину під другою, чи переносять на наступні аркуші, повторюючи в кожній частині таблиці її головку і боковик.

При поділі таблиці на частини допускається її головку або боковик заміняти відповідно номерами граф чи рядків, нумеруючи їх арабськими цифрами в першій частині таблиці.

Якщо в кінці сторінки таблиця переривається і її продовження буде на наступній сторінці, у першій частині таблиці нижню горизонтальну лінію, обмежуючу таблицю, допускається не проводити.

Графу "Номер по порядку" не допускається включати в таблицю. Нумерація граф таблиці арабськими цифрами допускається в тих випадках, коли в тексті записки є посилання на них, при поділі таблиці на частини, а також при перенесенні частини таблиці на наступну сторінку.

При необхідності нумерації показників, параметрів або інших даних порядкові номери слід указувати в першій графі (боковику) таблиці безпосередньо перед їх нумеруванням. Перед числовими значеннями величин і позначеннями типів, марок і тому подібного порядкові номери не проставляють.

Для скорочення тексту заголовків і підзаголовків граф окремі поняття замінюють літерами (ГОСТ 2.321-84) або іншими, якщо вони роз'яснені в тексті або наведені на ілюстраціях.

За відсутністю окремих даних у таблиці слід ставити тире.

Цифри в графах таблиць повинні проставлятися так, щоб розряди чисел у всіх графах були розташовані один під одним, якщо вони відносяться до одного показника. Числові значення величин в одній графі повинні мати, як правило, однакову кількість знаків після коми.

### *Складання списку використаних джерел*

Всі джерела нумерують наскрізними арабськими цифрами в алфавітному порядку. Джерело, на яке посилаються в тексті, позначають тим порядковим номером, яким воно записано в списку використаної літератури.

Про кожен документ подаються такі відомості: Прізвище та ініціали автора; якщо книжка написана двома чи трьома авторами, то їх прізвища перераховуються за таким порядком, у якому вони вказані в книжці; повна і точна назва книжки, яка не береться в лапки; підзаголовок, який уточнює назву (якщо він вказаний на титульному аркуші); дані про повторне видання, назва міста видання книжки в називному відмінку; для міст Києва. Харкова. Москви. Ленінграда (нині Санкт-Петербург) вживаються скорочення К, X, М, Л, СП; назва видавництва (без лапок), рік видання (без слів "рік" або скорочення "р"). Кожна група відомостей відокремлюється одна від одної крапкою і тире (. -).

Бібліографічний опис роблять мовою документа.

Документи, які мають більше трьох авторів, описують за назвою. При цьому за косою рискою, яку проставляють після останнього слова назви, наводять ініціали і прізвища авторів.

Наприклад:

Правила будови електроустановок. Електрообладнання спеціальних установок: ДНАОП 0.00 - 1.32-01.–К.: Державне підприємство "Укрархбудінформ",  $2001 - 121$  c.

Справочник по проектированию электроэнергетических систем / В.В. Ершевич, А.Н. Зейлигер, Г.А. Илларионов и др.; Под ред. С.С. Рокотяна и И.М. Шапиро – 3-е изд., перераб. и доп. – М.: Энергоатомиздат, 1985. – 352 с.

Розподільчі електромережі. Інформаційний збірник УНДПВКТУ «Укрсільенергопроект» - К.: 1994. – 200 с.

### *Додатки*

Додатки оформляють як продовження записки на її наступних сторінках.

У тексті записки на всі додатки повинні бути посилання.

Розміщують додатки в порядку посилань на них у тексті.

Кожен додаток повинен починатися з нової сторінки. Додаток повинен

мати заголовок, надрукований або написаний з першої великої літери, а послідуючі малими, симетрично відносно тексту сторінки.

Згідно з ДСТУ 3008-95 додатки слід позначати послідовно великими літерами українського алфавіту, починаючи з літери А, за винятком Г, Є, 3, І, Ї, Й, О, X, Ь, наприклад: додаток А, додаток Б і так далі.

Один додаток позначається як додаток А.

Додатки можуть бути: графічний матеріал, таблиці, що доповнюють основний текст; формули і розрахунки.

Усі додатки повинні бути перелічені в змісті записки (при наявності) з позначенням їх номерів і заголовків.

# **ОФОРМЛЕННЯ ГРАФІЧНОЇ ЧАСТИНИ**

### *Формати*

Формати листів визначаються розмірами зовнішньої рамки (виконаної тонкою лінією) оригіналів дублікатів, копій відповідно до рисунка 5.

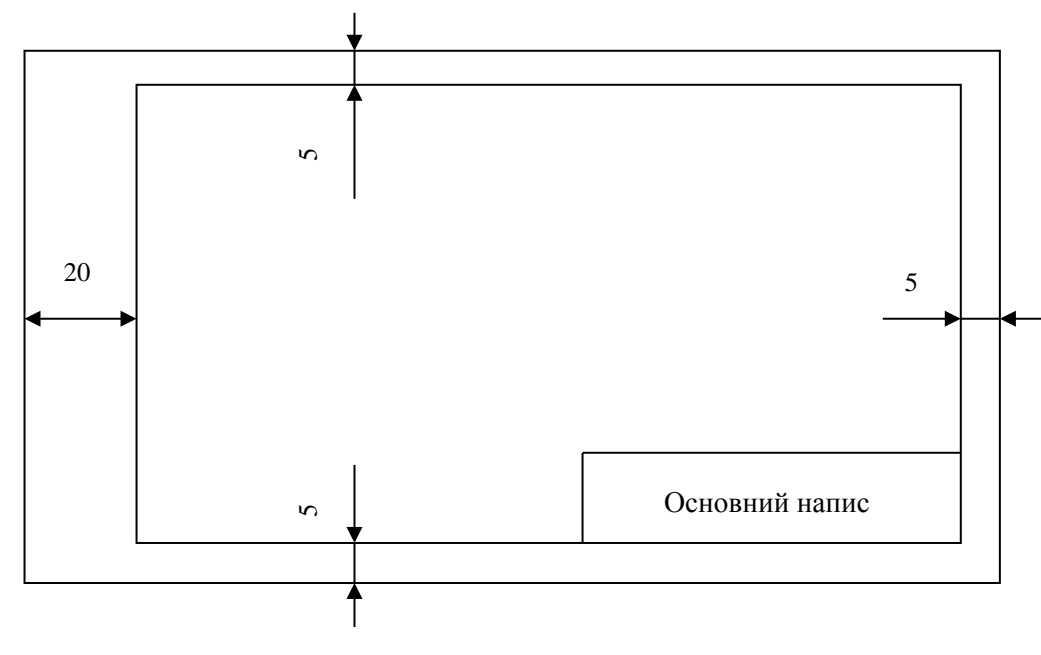

Рисунок 5. Формат.

Формат з розмірами 1189 х 841 мм, площа якого дорівнює 1м<sup>2</sup> та інші формати, одержані шляхом послідовного ділення його на дві рівні частини паралельно меншій стороні відповідного формату, приймаються за основні.

Позначення і розміри основних і додаткових форматів повинні відповідати указаним у таблиці 1.

Таблиця 1 Позначення і розміри основних форматів.

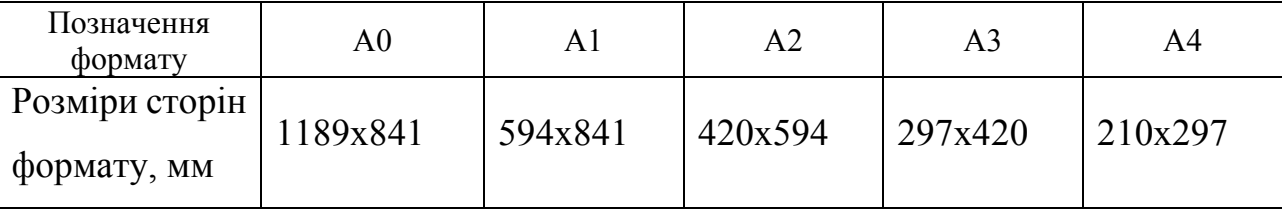

Графічні відхилення розмірів сторін форматів ± 0,5 %.

Графічну частину курсового проекту виконують олівцем, тушшю або за допомогою програм комп'ютерної графіки чорним кольором на аркушах формату А1. На зазначених аркушах студенти креслять технологічну карту на вирощування

заданої культури по інтенсивній технології, графіки завантаження тракторів (1-й аркуш) і оформляють операційно-технологічну карту (2-й аркуш) або інші креслення чи таблиці згідно з завданням викладача. В додатку на міліметровому папері будується відомість-графік потреби в сільськогосподарських машинах.

Пояснення виконання графічної частини дається в розрахунковопояснювальній записці.

На першому і другому аркушах графічної частини, в нижньому правому куті даються основні написи креслення згідно з ГОСТ 2.104-68 (рисунок 6).

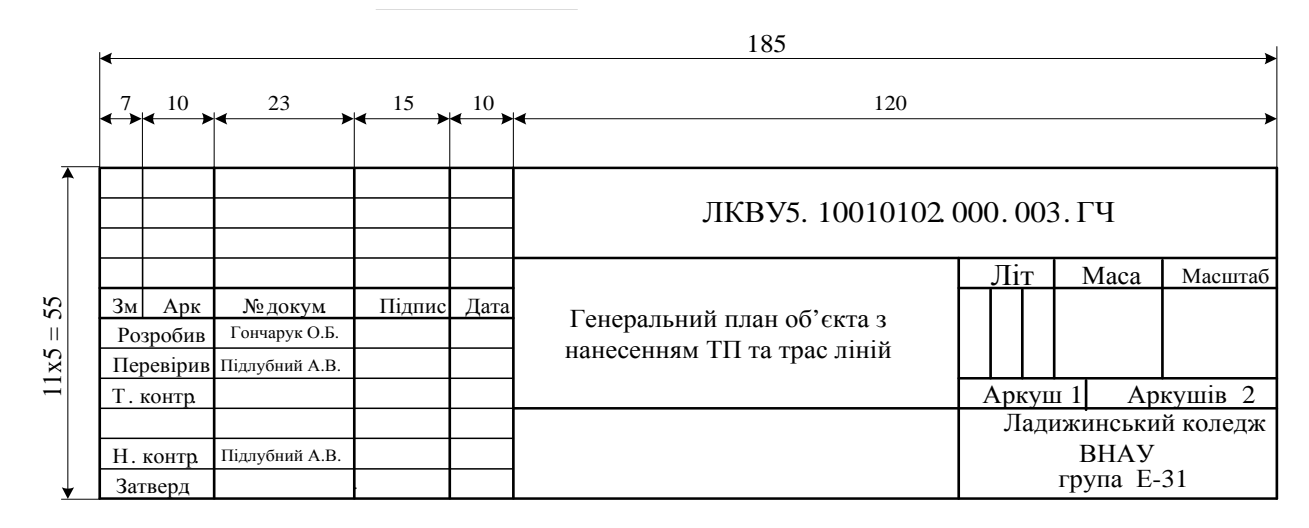

Рисунок 6. Основний напис на аркушах графічної частини.

# **РЕКОМЕНДАЦІЇ ПО ВИКОНАННЮ КУРСОВОЇ РОБОТИ**

Завдання на курсову роботу видається на початку вивчення предмету, щоб робота над нею велася паралельно із засвоєнням нового матеріалу.

Вихідні дані і перелік питань, які підлягають розробці по кожній частині курсової роботи, визначає викладач відповідно до вимог програми предмета.

Перелік питань пояснювальної записки

ВСТУП

1 ЗАГАЛЬНА ЧАСТИНА

1.1 Характеристика об'єкта електропостачання

1.2 Джерело живлення та рівні напруг у точці приєднання

1.3 Категорія об'єкта по надійності електропостачання

- 2 РОЗРАХУНКОВА ЧАСТИНА
- 2.1 Визначення розрахункових навантажень на вводах та по об'єкту
- 2.2 Розрахунок допустимих втрат напруги в електромережі
- 2.3 Визначення кількості, місць встановлення та типів споживчих
- 2.4 Розрахунок потужності силових трансформаторів ТП
- 2.5 Електричний розрахунок ліній 0.38 кВ
- 2.5.1 Вибір кількості та трас ліній

2.5.2 Визначення розрахункових потужностей та робочих струмів для тривалого режиму

2.5.3 Визначення розрахункового тривалого допустимого струму нагрівання проводів на ділянках мережі

2.5.4 Попередній вибір перерізів та кількості проводів ліній

- 2.5.5 Перевірка ліній на втрати напруги
- 2.5.6 Розрахунок мережі зовнішнього освітлення
- 2.5.7 Розрахунок струмів К.З. на стороні 0,4 кВ
- 2.5.8 Перевірка СІП на термічну стійкість при К.З. та остаточний вибір проводів
- 2.6 Перевірка мережі на зниження напруги при пуску потужного електродвигуна
- 2.7 Вибір апаратів і струмопровідних частин розподільних пристроїв підстанції
- 2.8 Вибір та перевірка апаратів захисту ліній 0,38 кВ
- 2.9 Розрахунок заземлення ТП та захист від перенапруг

ВИСНОВКИ

ЛІТЕРАТУРА

ГРАФІЧНА ЧАСТИНА

Аркуш 1 (формат А1) Генеральний план об'єкта з нанесенням ТП та трас ліній Аркуш 2 (формат А1) Принципова електрична схема споживчої ТП 10/0,4 кВ

# **ЗМІСТ ПОЯСНЮВАЛЬНОЇ ЗАПИСКИ**

### **ВСТУП**

У вступній частині курсової роботи студент повинен висвітлити такі питання: Особливості електропостачання в АПК;

Задачі електропостачання, його сучасний стан;

Мета курсової роботи.

Вступ писати коротко і конкретно обсягом 1…1,5 сторінки.

## **1 ЗАГАЛЬНА ЧАСТИНА**

## **1.1 Характеристика об'єкта електропостачання (для проектів з електропостачання об'єкта с.г. виробництва)**

Вказати назву об'єкта та господарства, якому належить об'єкт, місце його розташування (село, селище, район). Коротко вказати, які технологічні процеси виконуються на об'єкті якого напрямку виробництво (для ферм ВРХ - м'ясного на відгодівлю чи молочного напрямку).

Вказати продуктивність (поголів'я) для тваринницьких ферм, для зернотоків – продуктивність переробки (об'єм складських приміщень в тонах, для ІТК (майстерень, гаражів та ін.), кількість умовних ремонтів, склад машинно-тракторного парку.

Вказати, в якому кліматичному районі за вітром та ожеледдю знаходиться об'єкт, вказати загальну площу об'єкта (км<sup>2</sup>), переважаючий напрямок вітрів влітку і взимку (по «розі вітрів»), види грунтів на об'єкті.

## **1.2 Джерело живлення (електропостачання) та рівні напруг в точці приєднання.**

Вказати назву, місце розташування, тип напруги(U<sub>BH</sub>, U<sub>HH</sub>, та, якщо  $\epsilon$ - U<sub>m</sub>) живлячої підстанції (РТП), від якої здійснюється робоче (а при наявності резервне) живлення об з яких джерел здійснюється резервне живлення об'єкта і дати коротку її характеристику: вказати кількість та потужність силових трансформаторів підстанції,

їх тип (TMH - S *<sup>H</sup>* /U *<sup>H</sup> BH* ), описати схему РП вищої напруги та перелічити встановлене обладнання , вказати його типи і призначення.

Вказати, який режим по рівнях напруги підтримується на шинах напруги 10 кВ живлячої ТП (режим сталої напруги чи зустрічного регулювання) та вказати значення напруги в(кВ) або відхилення від нормальної у відсотках (%) в режимах максимального та мінімального навантаження мережі.

Описати ЛЕП 10кВ, якими здійснюється живлення споживчої ТП об'єкта (загальна довжина лінії, марка і переріз проводу, тип опор, ізоляторів лінійної арматури та інше).

#### **1.3 Категорія об'єкта за надійністю електропостачання.**

Вказати до якої категорії за надійністю електропостачання (1,2,3 категорії згідно з класифікацією ПУЕ) належить об'єкт проектування та обґрунтувати (чому саме ця категорія).

Описати вимоги до надійного електропостачання об'єктів, що належать до цієї категорії: тип споживчої підстанції (КТПТ,КТПП чи ЗТП), кількість силових трансформаторів на ТП, чи є потреба в резервуванні живлення (автоматичного чи ручного вмикання резервного живлення, з яких джерел здійснюється резервне живлення об'єкта).

## **2 РОЗРАХУНКОВА ЧАСТИНА**

#### **2.1 Визначення розрахункових навантажень на вводах та по об'єкту**

Розрахунок освітлювальних, побутових і силових навантажень, по об'єкту або зоні електропостачання.

Розрахунок електричних навантажень потрібно виконувати згідно з методичними вказівками по розрахунку електричних навантажень у мережах  $0,38...100$  kB  $(\Pi 7)$ .

Розрахункову потужність на вводі в житловий будинок визначають за номограмою (див. рис. 1), залежно від існуючого споживання електроенергії з урахуванням динаміки, зростання навантаження до кінця розрахункового періоду.

Розрахунковий рік визначають додаванням двох років до розрахункового періоду. Наприклад, для п'ятирічного періоду розрахунковим – буде 7-й рік, а для десятирічного – 12-й. Якщо на кінець розрахункового періоду передбачено газифікацію будинків, то розрахункове навантаження зменшують на 20%.

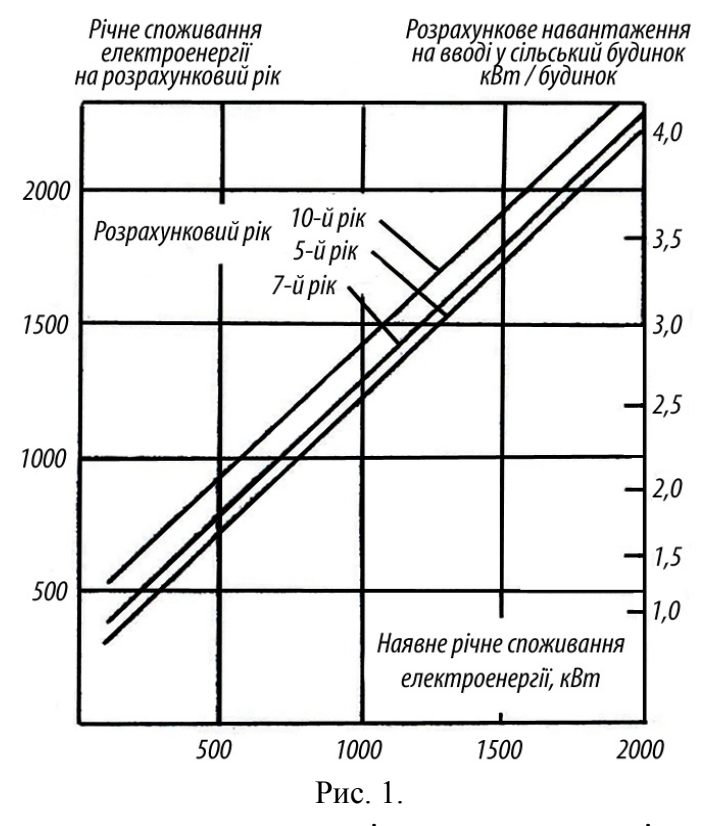

Оскільки для окремих споживачів електроенергії потрібно визначити розрахункове денне P*<sup>д</sup>*. і вечірнє P*<sup>в</sup>*. навантаження, а за номограмою визначають лише одне значення навантаження Р, то для житлових будинків вводять коефіцієнт участі К. Коефіцієнт участі житлових будинків у денному максимумі дорівнює  $K_n =$ 0,3 … 0,4, а для будинків з електроплитами – 0,6; вечірній коефіцієнт участі дорівнює одиниці  $(K_{\rm B} = 1)$ .

Toді:  
\n
$$
P_{\mu} = K_{\mu} \cdot P;
$$
\n
$$
P_{\mu} = K_{\mu} \cdot P;
$$
\n
$$
P_{\mu} = K_{\mu} \cdot P;
$$

Розрахункові навантаження на вводах у виробничі, громадські і комунальні підприємства і приміщення визначають за даними дод. 1, де приведена встановлена потужність струмоспоживачів, розрахункове навантаження на вводі в денний  $P_n$  і вечірній  $P_B$  максимуми і потужність найбільшого двигуна (понад 10 кВт),  $\cos\varphi$ окремих споживачів визначають за даними дод. 2.

Розрахункові навантаження на вводах до споживачів, які мають лише електричне освітлення і до трьох силових електроприймачів приблизно можна прийняти рівними арифметичній сумі встановлених потужностей електроприймачів.

Сумарну потужність, що споживає населений пункт або об'єкт визначають додаванням розрахункових навантажень (денних і вечірніх окремо) на вводах до споживачів з врахуванням коефіцієнта одночасності:

$$
\mathbf{P}_{\Sigma_{\partial}} = \mathbf{k}_{o} \sum_{i=1}^{n} \mathbf{P}_{\partial_{i}},
$$

$$
\mathbf{P}_{\Sigma_{\mathcal{B}}} = \mathbf{k}_{o} \sum_{i=1}^{n} \mathbf{P}_{\partial_{i}},
$$

де P<sub>а</sub><sup>i</sup> P<sub>*i*</sub> - розрахункове денне і вечірнє навантаження населеного пункту або об'єкта, кВт;

P *<sup>i</sup> <sup>д</sup>* і P *<sup>i</sup> <sup>в</sup>* - денне і вечірнє навантаження і-гo споживача, кВт.

k*<sup>о</sup>* - коефіцієнт одночасності.

Значення коефіцієнта одночасності приймають згідно з даними табл. 1 залежно від кількості будинків або приміщень, розрахунком навантаження яких підсумовують. За допомогою коефіцієнта одночасності можна підсумувати навантаження окремих однорідних споживачів, електричне навантаження яких відрізняється між собою не більше, ніж у чотири рази. Якщо різниця між електричними навантаженнями більше чотирьох (для однорідних споживачів), підсумовування, здійснюють за даними дод. 4.

 $P_{\Sigma_{\mathcal{B}}} = P_{\hat{\rho}} + \Delta P_{(P)}$ 

де P*<sup>б</sup>* - більше складове навантаження, кВт;

P *<sup>м</sup>* - мешне складове навантаження, кВт;

∆P - добавка від меншого навантаження до більшого, кВт.

При підсумовуванні розрахункових навантажень великої кількості споживачів їх розбивають на групи (по денному і вечірньому максимуму окремо). В групи включають однорідних споживачів так. щоб розрахункові навантаження на вводах у кожній групі не відрізнялися більше, як у чотири рази.

Розрахункові навантаження окремих груп підсумовують за даними дод. 4.Якщо від споживчої трансформаторної підстанції живляться лише виробничі споживачі, то

## розрахункове навантаження підстанції можна вибирати лише за денним максимумом, а при живленні побутових споживачів - за вечірнім.

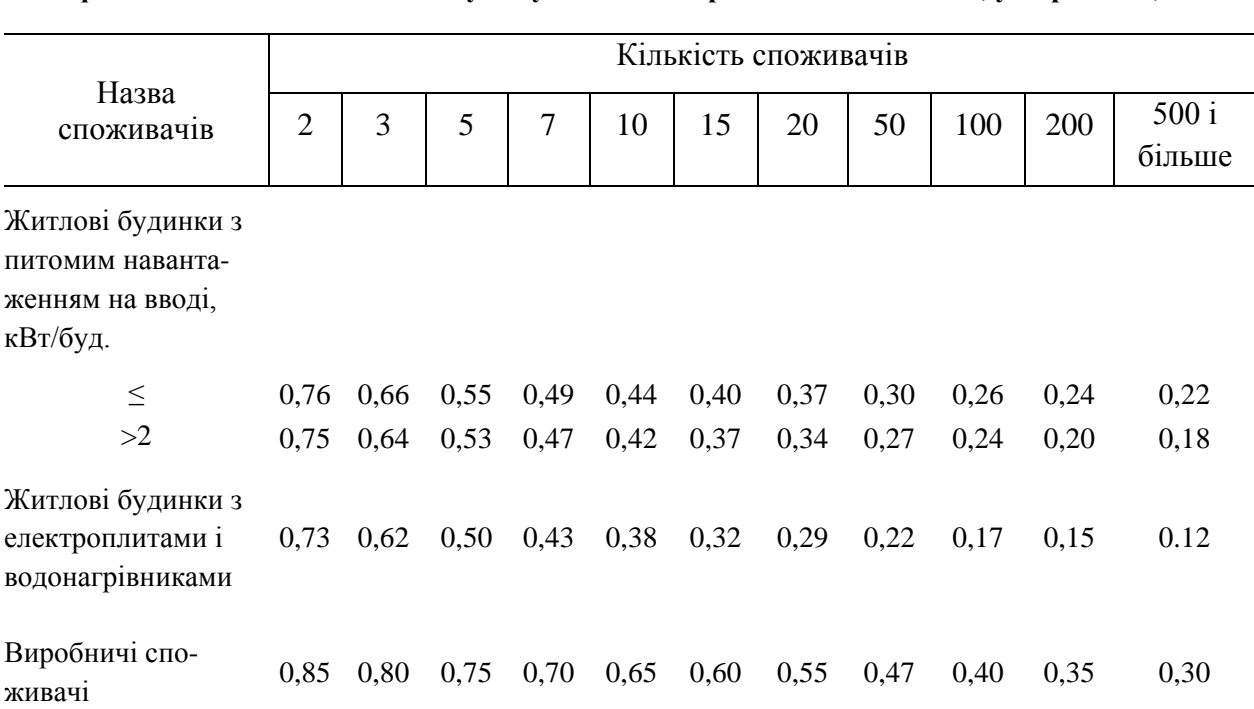

**Коефіцієнт одночасності для підсумовування електричних навантажені, у мережах 0,38 кВ**

Таблиця 1

Крім навантажень виробничих і комунально-побутових споживачів слід враховувати навантаження вуличного і зовнішнього освітлення в сільських населених пунктах. Ці навантаження визначають за нормами (Л3, с. 12) на один погонний метр довжини вулиці залежно від її ширини і забудови і додають  $\sum P_B$ : коефіцієнтом одночасності  $K_0 = 1$ .

Навантаження зовнішнього освітлення території господарських центрів (дворів) беруть з розрахунку 250 Вт на приміщення і 3 Вт на 1 м довжини периметру двору, а для громадських площ торговельних центрів – 0,5 Вт/м<sup>2</sup> площі.

Розрахункові навантаження інших споживачів в сільській місцевості встановлюють за проектами електропостачання цих об'єктів або за заявками. Орієнтовні дані таких споживачів електроенергії наведено у Керівних матеріалах по проектуванню електропостачання сільського господарства (Л7).

Вихідні дані і результати обчислень записують у табл. 3.

Таблиця 3

#### **Визначення розрахункових навантажень**

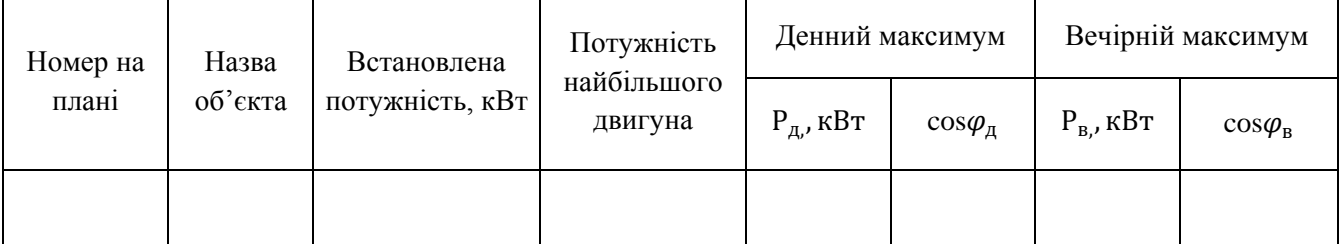

#### **2.2 Розрахунок допустимих втрат напруги в електромережі**

Допустима втрата напруги в лініях 0,38 і 10 кВ визначається за відхиленням напруги у споживачів, яка повинна бути в межах  $\pm$  5 % від номінальної.

Загальна допустима втрата напруги під час 100 % навантаження дорівнює:

$$
\Delta U_{\text{don}}^{100} = \Delta V_{\text{32}}^{100} + \sum (V_{\text{norm}} + V_{\text{nepen}}) - \sum \Delta U_{\text{amp}}^{100} - V_{\text{congen}}^{100},
$$

де *<sup>100</sup>* <sup>∆</sup>*Vживл.* – відхилення напруги біля джерела живлення при 100 % навантаженні (для системи 35/10/0,4 кВ – на шинах 10 кВ підстанції 35/10 кВ), %;

<sup>100</sup> ∆*Vспож*.. – допустиме відхилення напруги у споживача при 100 % навантаженні, %;

 $\sum (V_{\text{norm.}} + V_{\text{norm.}})$  – сума постійних та перемінних надбавок напруги трансформаторів, %;

 $\sum \Delta U_{\text{ann}}^{100}$  – сумарні втрати напруги в лініях та в трансформаторах при 100% навантаженні, %.

Одержану загальну допустиму втрату напруги необхідно розділити приблизно порівну між лініями мережі 10 і 0,38 кВ.

Відхилення напруги у найближчого до джерела живлення споживача при 25% навантаженні віддаленої ТП перевіряємо за виразом:

$$
V_{\text{cnow.}}^{25} = \Delta V_{\text{scusal.}}^{25} + \sum (V_{\text{nocm.}} + V_{\text{nepeu.}}) - \sum \Delta U_{\text{emp.}}^{25} ,
$$

де <sup>25</sup> ∆*Vживл*. – відхилення напруги біля джерела живлення при 25 % навантаженні, %;

( ) ∑ *Vпост*. + *Vперем*. – сума постійних та перемінних надбавок напруги трансформаторів, %;

∑ ∆ <sup>25</sup> *Uвтр*. – сумарні втрати напруги в лініях та в трансформаторах при 25% навантаженні, %.

Для розрахунку допустимої втрати напруги складається таблиця відхилень напруги (Таблиця 4).

Приклад визначення допустимої втрати напруги в мережі.

Визначимо допустиму втрату напруги в мережі (Рисунок2). Будемо вважати, що РТП 35/10 кВ (джерело живлення) має пристрої автоматичного регулювання напруги під навантаженням (РПН). Це дає змогу підтримувати напругу на шинах 10 кВ в межах ∆V $_{\textit{cnow..}}^{100} = +5\%$ , ∆V $_{\textit{scual.}}^{25} = 0\%$  (задається у завданні).

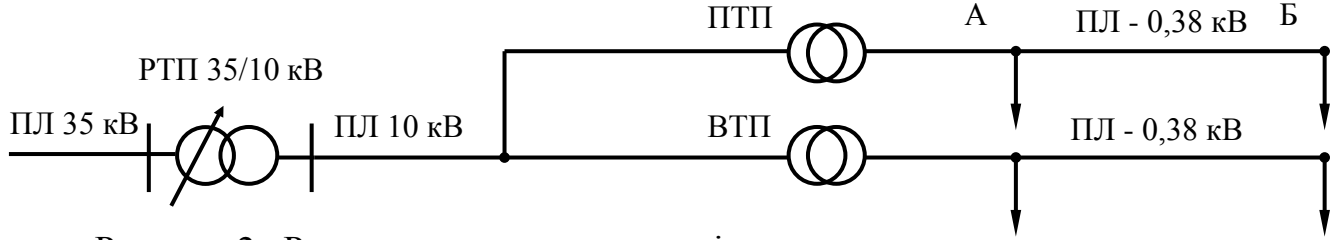

Рисунок 2 Розрахункова схема мережі.

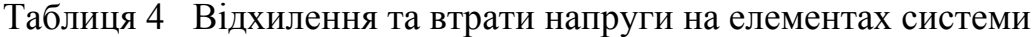

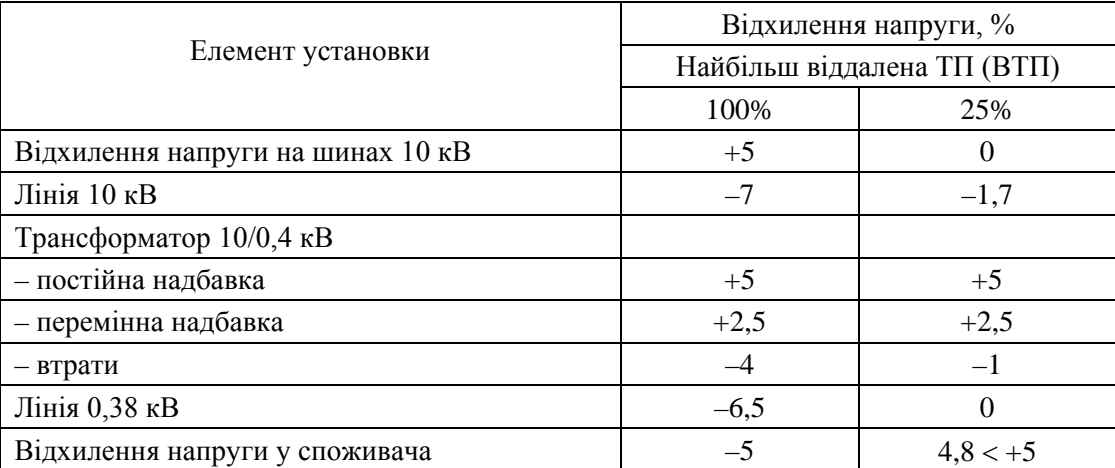

Для віддаленої ТП приймаємо надбавку трансформатора + 7,5 % (+5 – постійна;  $+2,5$  – перемінна надбавка). Тоді сумарно допустима втрата напруги в мережах 10 і 0,38 кВ складе:

 $\Delta U_{\text{don}}^{100}$  = + 5 + (+5+ 2,5) – 4 – (-5) = 13,5%.

Загальна втрата напруги ділиться приблизно порівну між мережами 10 і 0,38кВ.

$$
\Delta U_{\text{don 10}}^{\text{100}} = -7\%, \ \Delta U_{\text{don 0,38}}^{\text{100}} = -6.5\%.
$$

Перевіримо відхилення напруги у найближчого споживача (точка А) при 25% навантаженні віддаленої ТП. Для цього будемо вважати, що втрата напруги в мережі 0,38 кВ дорівнює нулю –  $\Delta U_{\text{don 0.38}}^{100} = 0$ .

$$
V_{\text{cnow.}}^{25} = 0 + (+5 + 2.5) - (1.7 + 1 + 0) = +4.8\% < +5\%.
$$

Умова виконується.

#### **2.3 Визначення кількості, місць встановлення та типів споживчих ТП**

Кількість трансформаторних підстанцій на об'єкті можна визначити за формулою:

$$
n_{\text{TT}} = \sqrt{\frac{S_p \cdot F \cdot B}{\Delta U_{\text{don.0,38}}}} \ ,
$$

де S *<sup>р</sup>* - повна розрахункова потужність навантаження об'єкта, кВА;

 $F$  – площа об'єкта, км<sup>2</sup>;

 $B$  – коефіцієнт поєднання напруг трансформатора,  $\frac{9}{6}$  км<sup>2</sup>;

∆U*доп*.0,38 - допустимі втрати напруги в лінії 0,38 кВ, % .

На плані господарства ТП-10/0,4 кВ розміщують з таким розрахунком, щоб вони знаходилися у центрі навантаження, а лінії 0,38 кВ були по можливості меншої довжини. Координати центру навантаження

$$
x = \frac{\sum P_i x_i}{\sum P_i}; \qquad y = \frac{\sum P_i y_i}{\sum P_i},
$$

де Р<sup>i</sup> – розрахункова потужність на вводі окремих споживачів або їх груп, кВт; хі, y<sup>і</sup> – відстані до споживачів, або їх груп за осями координат.

Мірило та розташування осей координат вибирають довільно. Розміщувати ТП-10/0,4 кВ на плані населеного пункту необхідно по можливості так, щоб вони живили споживачів однакового характеру, а також прагнути до рівномірного розподілу навантаження між фідерами.

### **2.4 Розрахунок потужності силових трансформаторів ТП**

Потужність силових трансформаторів визначають в залежності від типу трансформаторної підстанції та кількості трансформаторів у трансформаторній підстанції, враховуючи рекомендований коефіцієнт завантаження.

Для однотрансформаторних підстанцій розрахункову потужність розраховують за формулою:

$$
S_{p.m} = \frac{S_p}{k_s}, \quad \text{KBA}
$$

де *<sup>p</sup> S* - повна розрахункова потужність більшого з максимумів (денного чи вечірнього), кВА;

 $k_{3}$  - рекомендований коефіцієнт трансформатора, приймаємо  $k_{3} = 0.6...0, 8$ .

Для двотрансформаторних підстанцій розрахункову потужність розраховуємо за формулою:

$$
S_{p,m}=k_{\scriptscriptstyle 3}\cdot S_{p\,\scriptscriptstyle 7}
$$

де  $k_3=0,6...0,65$ .

За значенням розрахункової потужності вибираємо стандартне значення потужності трансформатора *<sup>н</sup>*.*т*. *S* (дод. 3).

Визначаємо дійсний коефіцієнт завантаження трансформатора і порівнюємо його з рекомендованим

$$
k_{a.\partial} = \frac{S_p}{n \cdot S_{\mu.m.}},
$$

де  $S$ <sub>#.m.</sub> - номінальна потужність силового трансформатора, кВА;

n- кількість силових трансформаторів, шт.

Остаточно вибирають тип силового трансформатора і тип трансформаторної підстанції.

### **2.5 Електричний розрахунок ліній 0,38 кВ**

### **2.5.1 Вибір кількості та трас ліній**

Після визначення місця розміщення ТП вирішується питання про кількість ліній та трасу їх проходження [2, с. 252]. Для електропостачання с.г. об'єкту потрібно

прийняти, як правило, не більше 3-х ліній 0,38 кВ, що відходять від однієї ТП, а для потужних трансформаторних підстанцій (250 кВА і вище) – не більше 5 [2].

Для кожної лінії складають розрахункову схему, на якій показують споживачів, навантаження денного та вечірнього максимумів  $(P_{\text{I}} \text{ i } P_{\text{B}})$ , нумерацію розрахункових ділянок, їх довжину. Розрахункові схеми припускається викреслювати без масштабу.

## **2.5.2 Визначення розрахункових потужностей та робочих струмів для тривалого режиму**

Розрахункові потужності на ділянках по кожному фідеру знаходимо шляхом додавання потужностей відповідних споживачів, що живляться по цих ділянках за формулою:

$$
\mathbf{P}_{\delta i n} = \mathbf{P}_{\delta} + \Delta \mathbf{P}_{(P_{\mu})},
$$

де P*<sup>б</sup>* - більше складове навантаження, кВт;

P *<sup>м</sup>* - мешне складове навантаження, кВт;

∆P - добавка від меншого навантаження до більшого, кВт.

Робочі струми для тривалого режиму на ділянках мережі визначаються за формулами:

- для однофазних споживачів:

$$
I_{pi} = \frac{P_{pi} \cdot 10^3}{U_{nc} \cdot \cos \varphi_i}
$$

- для трифазних споживачів:

$$
I_{pi} = \frac{P_{pi} \cdot 10^3}{\sqrt{3} \cdot U_{nc} \cdot \cos \varphi_i}
$$

де **I**  $_{pi}$  - розрахунковий струм i-ої ділянки мережі, А;

 $P_{pi}$ - навантаження i-ої ділянки мережі, Вт;

 $U_{\mu c}$  - напруга мережі, В;

 $cos \varphi_i$  - коефіцієнт потужності.

## **2.5.3 Визначення розрахункового тривалого допустимого струму нагрівання проводів на ділянках мережі**

Розрахунковий тривало припустимий струм нагрівання проводів *д.р.<sup>і</sup> І* визначається за формулою:

$$
I_{\partial.p.i} = \frac{I_{pi}}{K_{\theta}}
$$

$$
K_{\theta} = \sqrt{\frac{\theta_{mp.0on.} - \theta_{naak}}{\theta_{mp.0on} - \theta_{on}}},
$$

де  $K_{\theta}$  - коефіцієнт, який враховує дійсну температуру навколишнього середовища;

<sup>θ</sup> *тр.доп.* - тривало припустима температура нагрівання проводу, ºС; (вибирається по дод. 5);

<sup>θ</sup> *навк* - дійсна температура навколишнього середовища, ºС; значення беруться з дод. 5;

<sup>θ</sup> *он* - нормована температура навколишнього середовища для провідників, ºС; приймаються по дод. 5.

#### **2.5.4 Попередній вибір перерізів та кількості проводів ліній**

За дод. 6 з урахуванням максимальної температури повітря  $\theta_{\text{naak}}$  й інтенсивності сонячної радіації (Вт/м<sup>2</sup>) обирають перетин жили проводу за умовою:

$$
I_{mp\ldots\ldots\ldots\ldots} \geq I_{\partial\ldots p},
$$

де *тр.доп.пр I* - тривало допустимий струм навантаження СІП, А. Вибрані провода заносяться в таблицю.

#### Таблиця Вибір самонесучих ізольованих проводів (СІП) для ПЛ-0,38 кВ

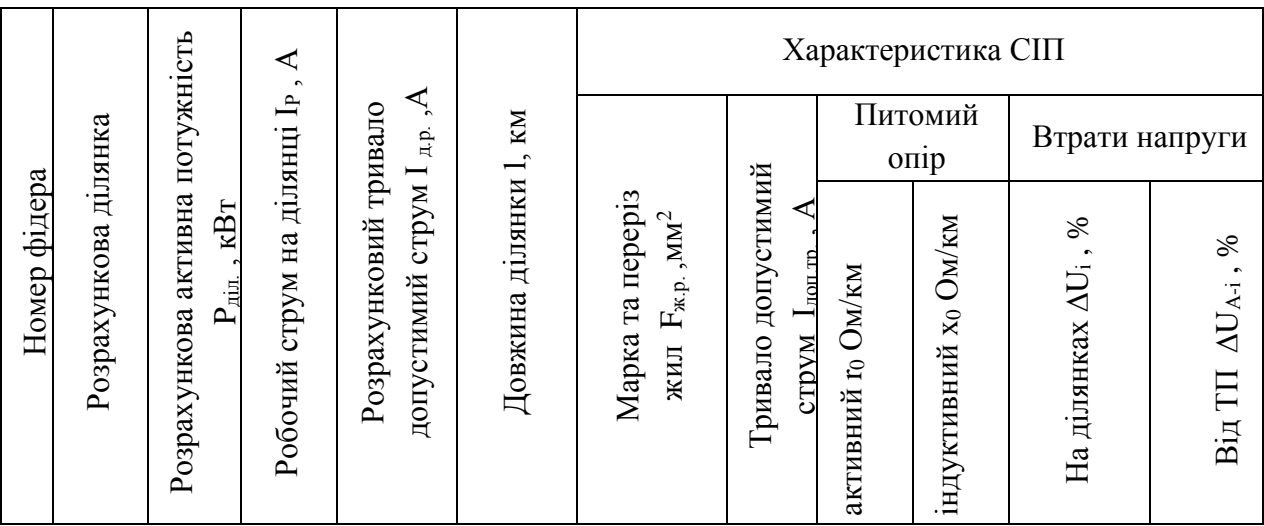

### **2.5.5 Перевірка ліній на втрати напруги**

Визначити втрату напруги на ділянках мережі  $\Delta U_i$ :

$$
\Delta U_{i\%} = \frac{\sqrt{3}I_{p,i}l_i(r_0\cos\varphi_i + x_0\sin\varphi_i)}{U_i} \cdot 100\%
$$

де  $r_0$ ,  $x_0$  - питомий активний та індуктивний опір проводів, Ом/км (береться з дод. 8);

*<sup>i</sup> l* - довжина і-тої дільниці, км.

Визначити сумарну втрату напруги в мережі від трансформаторної підстанції до кожного із споживачів:

$$
\Delta U_{\Sigma} = \sum_{i=1}^{n} \Delta U_{i}
$$

Порівняти сумарну втрату напруги в мережі з допустимим значенням, розрахованим при складанні таблиці відхилень напруги (за п. 2.2 табл. 4) <sup>∆</sup>*U табл*

$$
\Delta U_{\Sigma} \leq \Delta U_{m a \delta \pi}
$$

Якщо умова не виконується, необхідно замінити переріз СІП на більший. Паспортні характеристики СІП наведені в додатку 13.

### **2.5.6 Розрахунок мережі зовнішнього освітлення**

Приймаємо, що освітлення на об'єкті буде рівномірно розподілене.

Складаємо розрахункові схеми для зовнішнього освітлення кожного фідера.

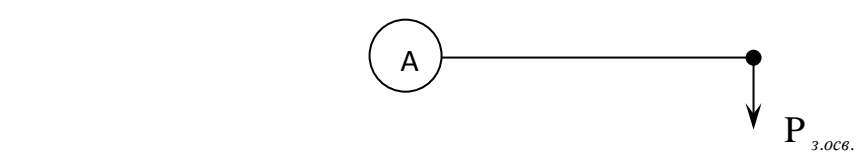

Рисунок 3 Розрахункова схема зовнішнього освітлення фідерів

Для всіх інших фідерів мережі розрахункова схема аналогічна.

Знаходимо потужність зовнішнього освітлення відповідного фідера за формулою:

P *<sup>з</sup>*.*осв*. =0,25⋅n , кВт

де n – кількість приміщень, шт.

Знаходимо робочі струми для тривалого режиму, за формулою:

$$
I_{po6.} = \frac{P_{\text{3.006.}} \cdot 10^3}{U_{\phi} \cdot \cos \varphi} , A
$$

де **P** *<sup>з</sup>*.*осв*.- потужність зовнішнього освітлення відповідного фідера, кВт;

**U** *<sup>ф</sup>* - фазна напруга, В;

**cos**φ - коефіцієнт потужності, приймаємо cosφ= 0,9.

Знаходимо тривало допустимий струм нагрівання проводів за формулою:

$$
I_{\partial.p.} = \frac{I_{po6.}}{K_{\theta}}, A
$$

де *I*<sub>vi</sub> - робочий струм зовнішнього освітлення відповідного фідера, А;  $K_{\theta}$  - коефіцієнт що враховує дійсну температуру оточуючого середовища.

$$
K_{\theta} = \sqrt{\frac{\theta_{mp.0on.} - \theta_{na\epsilon}}{\theta_{mp.0on} - \theta_{on}}},
$$

де <sup>θ</sup> *тр.доп.* - тривало припустима температура нагрівання проводу, *С <sup>о</sup>* ;

 $\theta_{\textit{naek}}$  - дійсна температура навколишнього середовища,  $^oC$ ;

 $\theta_{\text{\tiny{hopM}}}$ -нормована температура навколишнього середовища для провідників, °С.

По розрахунковому значенню  $I_{\delta,p}$ , вибираємо марку проводу за умовою  $I_{\omega_{on. zpan.}} \geq I_{\omega, p}$ , і заносимо у таблицю.

Таблиця Вибір самонесучих ізольованих проводів (СІП) для зовнішнього освітлення.

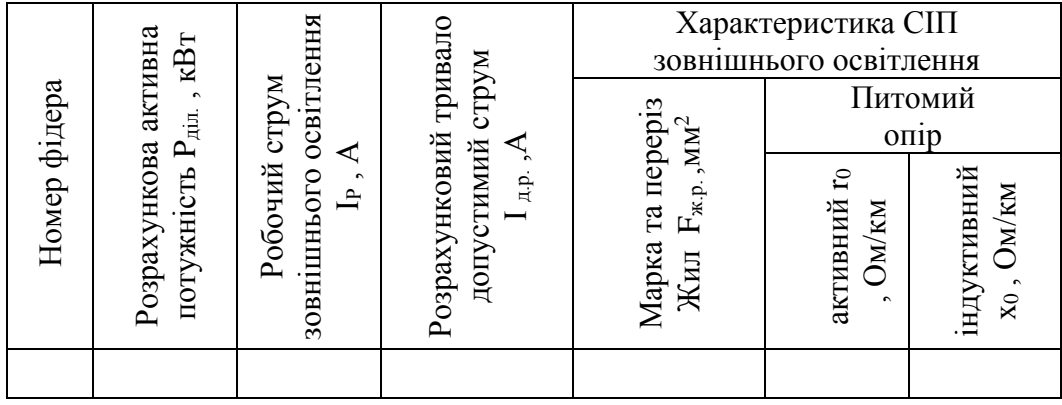

## **2.5.7 Розрахунок струмів К.З. на стороні 0,4 кВ**

Розраховуємо діючі значення періодичної складової струму трифазного та двофазного КЗ ( $I_{\kappa}^{(3)}$ , $I_{\kappa}^{(2)}$ ), ударний струм КЗ ( $I_{\rm y}$ ) в розрахункових точках схеми (рис.4). Для точки К2 розрахувати діюче значення періодичної складової струму однофазного  $K3 (I_K^{(1)})$ 

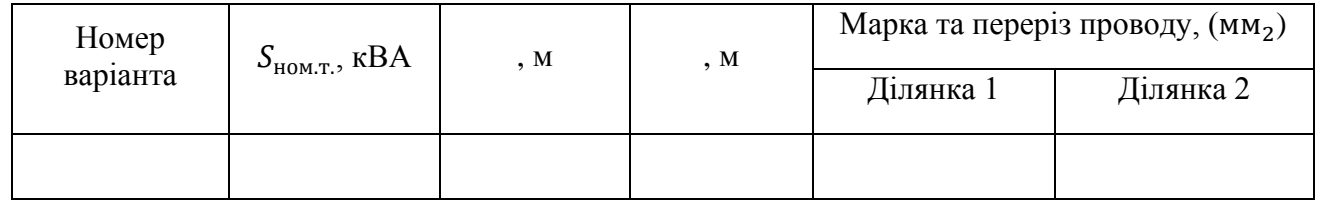

Складаємо однолінійну розрахункову схему мережі.

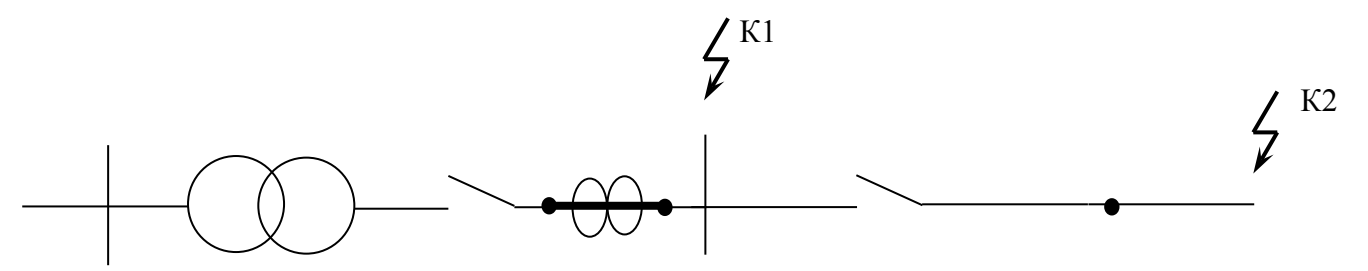

Рисунок 4 Однолінійна розрахункова схема мережі.

Складаємо еквівалентну схему заміщення кожного фідера.

Наприклад:

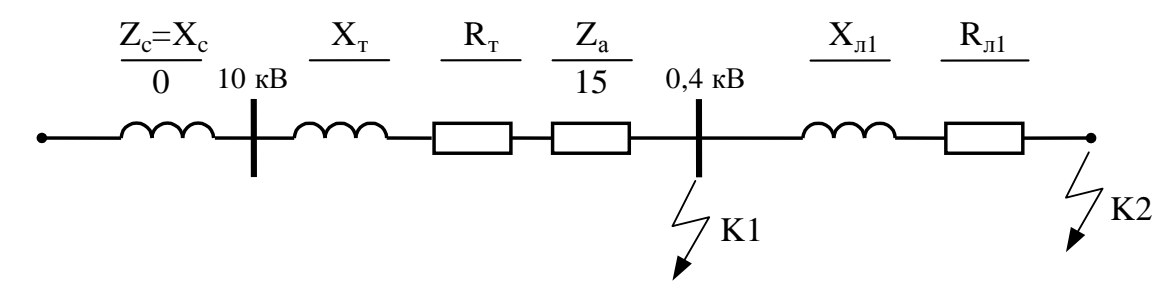

Рисунок 5. Еквівалентна схема заміщення Фідера 1.

Для всіх інших фідерів еквівалентна схема заміщення аналогічна.

Знаходимо активний, повний та індуктивний опір трансформатора за формулами:

$$
R_{T} = \frac{\Delta P_{M} U_{\mu}^{2} \cdot 10^{6}}{S_{\text{HOM. mnp.}}} ,
$$
  

$$
Z_{T} = \frac{U_{k} U_{\mu}^{2} \cdot 10^{6}}{100 \cdot S_{\text{HOM. mnp.}}},
$$
  

$$
X_{T} = \sqrt{Z_{T}^{2} - R_{T}^{2}} ,
$$

де  $\Delta P_M$ - втрати напруги в обмотках трансформатора, кВт;

U<sup>н</sup> – номінальна напруга вторинної обмотки трансформатора, кВ;

Sном.тр. – номінальна потужність трансформатора, кВА;

U<sup>к</sup> – напруга К.З. трансформатора, %.

Знаходимо активний та індуктивний опір лінії 0,38 кВ за формулами:

$$
R_{\scriptscriptstyle n} = \Sigma (r_{\scriptscriptstyle o} \cdot l_{\scriptscriptstyle n}) ,X_{\scriptscriptstyle n} = \Sigma (x_{\scriptscriptstyle o} \cdot l_{\scriptscriptstyle n}),
$$

де lл- довжина відповідної ділянки, м;

 $r_0$ , $x_0$  - питомий активний та індуктивний опір 1 км проводу відповідної ділянки, Ом/км.

Знаходимо результуючі значення опорів до точок К.З. за формулами:

Точка К1

 $Z_{n_{e2,1}} = Z_c + Z_T + Z_a$ , мОм

де Z*<sup>с</sup>* - повний опір системи, мОм;

Z*<sup>Т</sup>* - повний опір трансформатора, мОм;

Z *<sup>а</sup>* - опір контактних з'єднань, мОм.

Точка К2:

$$
R_{p e 3.2} = R_{T} + R_{n}
$$
\n
$$
X_{p e 3.2} = X_{T} + X_{n}
$$
\n
$$
M O M
$$
\n
$$
Z_{p e 3.2} = \sqrt{X_{p e 3.2}^{2} + X_{p e 3.2}^{2}}
$$

Знаходимо діюче значення періодичної складової струму трифазного К.З. за формулою:

$$
I_{\kappa,s_{\cdot K}}^{(3)} = \frac{U_{\kappa}}{\sqrt{3}Z_{\text{pes.1}}}, \kappa A
$$

де U<sup>н</sup> – номінальна лінійна напруга в точці КЗ, В.

Знаходимо амплітудне значення повного струму КЗ за формулою:

$$
i_{y_K} = 1.4 \cdot I_{\kappa,3_{\cdot K}}^{(3)}
$$

Знаходимо діюче значення періодичної складової струму двофазного К.З. за формулою:

$$
I_{\kappa,3_{\cdot K}}^{(2)} = 0.87 \cdot I_{\kappa,3_{\cdot K}}^{(3)},
$$

Для розрахунку струму однофазного КЗ у найвіддаленішій точці лінії необхідно розрахувати повний опір петлі «фаза-нуль» до цієї точки. Прийняти  $r_0$  фазного проводу рівним  $r_0$  нульового проводу.

$$
Z_n = \sqrt{(2r_0 l)^2 + (2x_0 l)^2},
$$
  
\n
$$
I_{\kappa.s.}^{(1)} = \frac{U_{\phi}}{(Z_c + Z_n + 1/3Z_T)},
$$

де U<sup>ф</sup> – фазна напруга мережі, В;

1/3Z*<sup>Т</sup>* - повний опір трансформатора при однофазному К.З., мОм; Z*<sup>n</sup>* - повний опір петлі «фаза-нуль», мОм.

Остаточні результати розрахунків заносимо у таблицю.

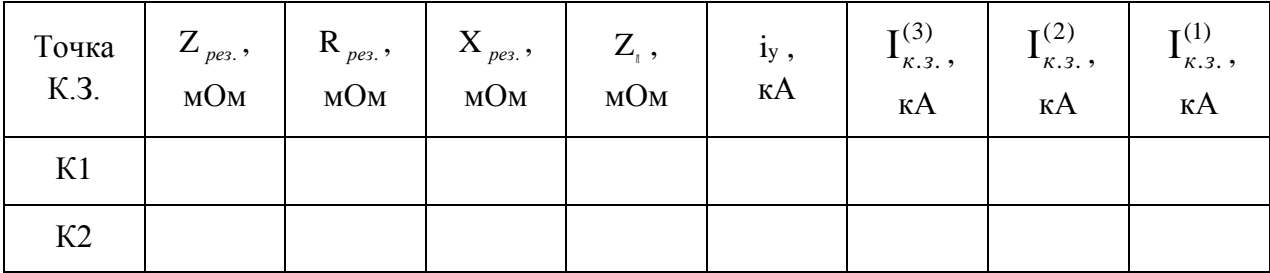

Таблиця Результати розрахунків струмів К.З.

**2.5.8 Перевірка СІП на термічну стійкість при К.З. та остаточний вибір проводів** 

Перевірити СІП на термічну стійкість при короткому замиканні.

- за мінімально допустимим перерізом СІП:

1) визначити фіктивний час повного струму к. з. *tф*;

2) визначити мінімально допустимий переріз СІП за умовою:

$$
F_{\partial \text{.} \min} = \frac{I_{\infty} \cdot \sqrt{t_{\phi}}}{C},
$$

де ∞*I* - струм трифазного к.з., який встановився, А;

*С* - коефіцієнт, який враховує матеріал проводу та кількість тепла, що виділяється в одиниці довжини, та перерізу провідника за одиницю часу; береться з дод. 7.

3) перевірити виконання умови:

$$
F_{_{\mathcal{H},p.}} \geq F_{_{\partial.\min}},
$$

де *Fж.р.* - вибраний переріз жили проводу, мм<sup>2</sup>

## **2.6 Перевірка мережі на зниження напруги при пуску потужного електродвигуна**

Пусковий струм короткозамкнених електродвигунів у 4...7,5 разів більший від їх номінального струму. Тому втрата напруги в мережі при пуску електродвигуна в кілька разів більша від втрати напруги при його нормальній роботі, що приводить до різкого зниження напруги на клемах електродвигунів. Пуски електродвигунів здійснюють не часто, а тривалість пуску здебільшого не перевищує 10 с. Тому відхилення напруги при пуску електродвигунів допускають значно більші, ніж при нормальній роботі. Проте пусковий момент повинен бути достатнім для розгону електродвигуна до номінальних обертів.

Допускається зменшення напруги на затискачах у момент пуску не нижче 30 % від номінальної. На затискачах інших електродвигунів напруга не повинна знижуватись більш як на 20 % номінальної. Коливання напруги в мережі перевіряють здебільшого при пуску короткозамкнених електродвигунів, приєднаних до джерела електроенергії (трансформатора) через повітряну лінію.

Для того, щоб коливання напруги в мережі 0,38 кВ під час пуску асинхронного електродвигуна знаходилося у заданих межах, необхідно щоб виконувалася умова:

$$
\varDelta U_{\varphi_{a\kappa m}}\% \quad \leq \; \varDelta U_{\vartheta o n}\% ,
$$

де ∆*Uдоп%* – допустиме коливання (втрата) напруги, %;

<sup>∆</sup>*Uфакт%* – фактичне коливання (втрата) напруги, %.

Наближене значення фактичного коливання (втрати) напруги в процентах при пуску двигуна визначають за формулою:

$$
\varDelta U_{\text{plaxm}}\% = \frac{Z_{\text{M}}}{Z_{\text{M}} + Z_{e\delta}} \cdot 100\% ,
$$

де *Z<sup>м</sup>* – повний опір електричної мережі, Ом;

Z*ед* – повний опір короткого замикання асинхронного двигуна, Ом.

$$
Z_{\varrho\partial} = \frac{U_{\mu}}{\sqrt{3} \cdot k_{i} \cdot I_{\mu\partial}},
$$

де *U<sup>н</sup>* – номінальна напруга мережі, В;

 $k_i$  – кратність пускового струму електродвигуна;

*Iнд*. – номінальний струм електродвигуна, А.

При живленні від трансформатора повний опір мережі визначається:

$$
Z_{\scriptscriptstyle M} = Z_{\scriptscriptstyle \Lambda} + Z_{\scriptscriptstyle m} \,,
$$

де *Z<sup>л</sup>* – повний опір лінії від трансформатора до двигуна, Ом;

*Z<sup>т</sup>* – повний опір короткого замикання трансформатора, Ом. Повний опір лінії від трансформатора до двигуна:

$$
Z_{\scriptscriptstyle n} = \sum l_i \sqrt{r_{oi}^2 + x_{oi}^2} \,,
$$

де *roi, xoi* – питомі опори проводів *i*–тої ділянки лінії, Ом/км;

*li* – довжина *i*-ї ділянки лінії, км.

Повний опір короткого замикання трансформатора:

$$
Z_{\delta} = \frac{U_{K\%} \cdot U_i^2}{100 \cdot S_{i \, \delta \, \delta}} \;,
$$

де *Uк%* – напруга короткого замикання трансформатора, %;

*U<sup>н</sup>* – номінальна напруга трансформатора з низької сторони, кВ;

*Sн тр* – номінальна потужність трансформатора , кВА.

## **2.7 Вибір апаратів і струмопровідних частин розподільних пристроїв підстанції**

Відповідно до ПУЕ електричну апаратуру як низької, так і високої напруги вибирають за каталогом. Номінальні напруга і струм апарата, наведені в каталозі повинні дорівнювати напрузі і струму електроустановки в номінальному режимі роботи, або дещо перевищувати їх. Вимикаючі апарати (вимикачі, вимикачі навантаження, запобіжники тощо) вибирають, крім цього за струмом і потужністю вимикання: вимірювальні трансформатори – за класом точності з урахуванням дійсного навантаження їх вторинних обмоток. Вибір доцільно вести табличним методом, порівнюючи розрахункові дані з паспортними даними електричної апаратури. Паспортні дані наведені в [2].

Умови вибору обладнання наведено у додатку 10.

*Вибір високовольтних запобіжників для захисту трансформаторів.*

Запобіжники ПК-10 для захисту трансформаторів споживчих ТП 10/0,4 кВ вибирають за умовою:

$$
I_{\text{B}} \geq (1,5-2,5) \ I_{\text{HT1}}, \ A
$$

Селективна робота з автоматами з боку 0,4 кВ забезпечується якщо час плавлення вставки t  $_{\text{nn.cen}} \ge 0.35$  сек. При струмі через запобіжник рівний 11  $I_{\text{H1}}$ Перевірку часу вимикання трансформатора запобіжником при КЗ на шинах НН (0,4 кВ) здійснюють за умовою:

t  $_{\text{non}} \geq t$  nn.

де t доп - допустимий час протікання струму КЗ по трансформатору, сек;

t пл, - час плавлення вставки запобіжника при струмі КЗ з боку 10 кВ при КЗ на щинах 0,4 кВ ТП 10/0,4 кВ (за ампер-секундною характеристикою (дод. 11) сек.)

Допустимий час вмикання трансформатора за умовою нагрівання

$$
t_{\text{A0II}}\,{=}\,\frac{900}{K^2}
$$

Кратність струму КЗ на шинах 0,4 кВ до номінального струму трансформатора з боку 0,4 кВ

$$
K = \frac{I_{K0,4}^{(3)}}{I_{HT2}}
$$

,

де  $I_{K0,4}^{(3)}$  – струм КЗ на шинах 0,4 кВ, А;

Iнт - номінальний струмовий захист силового трансформатора з боку 0,4 кВ, А.

### **2.8 Вибір та перевірка апаратів захисту ліній 0,38 кВ**

Для захисту ліній 0,38 кВ на ТП 10 /0,4 кВ встановлюють блок, рубильник – запобіжник із запобіжниками ПР2 або автоматичні вимикачі серії АП-50, А3100, А3700, АЕ 2600, ВА.

Номінальний струм теплового розчіплювала автомата для захисту лінії 0,38 кВ вибирають за умовою:

$$
I_{\text{ht}} \geq K_{\text{ht}} I_{p, A.
$$

Струм спрацювання електромагнітного розчіплювала автомата визначають за умовою :

$$
I_{cc}\geq 1{,}25\;I_{\kappa}^{(3)},\,A
$$

Чутливість відсічи перевіряють за умовою :

$$
K_{\rm q} = \frac{I_{\rm K}^{(2)}}{I_{\rm ce}} \ge 1.1
$$
  
42

де  $K_{\text{H}}$  – коефіцієнт надійності (для запобіжників  $K_{\text{H}}=1,1$ );

 $K_{\text{HT}}$  – коефіцієнт розкиду струму розчіплювала  $(K_{\text{HT}}=1,1-1,3);$ 

Ір – робочий струм лінії , А;

I<sub>к</sub><sup>(3)</sup> - струм струм трифазного КЗ в місці встановлення найближчого захист лінії, А

Ік (2) - струм двофазного КЗ в місці встановлення захисту А.

Перевірка вибраних автоматичних вимикачів на чутливість до однофазних коротких замикань в кінці лінії здійснюється за умовою:

.m.  $I_{\kappa,3}^{(1)} \geq 3I_{\kappa\omega\kappa,m}$ .

#### **2.9 Розрахунок заземлення ТП та захист від перенапруг**

Розрахунок заземлення ТП проводять у такій послідовності:

1. Залежно від виду та напруги електроустановки приймають нормативне значення опору заземлюючого пристрою та визначають розрахункове значення питомого опору ґрунту для вертикальних і горизонтальних електродів.

де К<sub>с</sub>, К - коефіцієнти сезонності та стану ґрунту, визначаються за таблицею залежно від кліматичної зони та вологості ґрунту ( Кс визначається окремо для вертикальних заземлювачів та окремо для смуги зв'язку);

Рвим - виміряне приладом значення питомого опору ґрунту, Ом·м.

2. Визначають опір розтіканню струму вертикального електрода за формулою:

де Ррозр т розрахункове значення питомого опору ґрунту для вертикального заземлювача Ом·м; к - коефіцієнт форми вертикального заземлювача (к = 2 - для круглих стержнів і труб; к = 2,1 *-.* для кутника);

l, d - довжина та діаметр (для кутника - ширина полки) заземлювача, м;

hср - середня глибина закладання вертикального заземлювача (відстань від поверхні ґрунту до середини стержня), м.

3.Визначають опір штучного заземлюючого пристрою, який необхідно виконати для забезпечення нормованого значення опору заземлення:

• з урахуванням повторних заземлень нульового проводу для електроустановок до 1000 В із заземленою нейтраллю.

$$
r_{\text{IIT}} = \frac{r_{\text{HOM}} r_{\text{II3}}}{r_{\text{II3}} - r_{\text{HOM}}}
$$
;

• якщо повторні заземлення не враховують, то  $r_{\text{III}} = r_{3.00 \text{M}}$ .

4. Розраховують теоретичну кількість вертикальних заземлювачів

$$
n_t = \frac{r_{\text{3.Hoph}} \, r_{\text{II3}}}{r_{\text{II3}} - r_{\text{3.Hoph}}};
$$

5. Визначають опір смуги зв'язку (якщо її враховують)

де Р<sub>розр</sub> - розрахункове значення питомого опору ґрунту для смуги зв'язку, Ом м; к - коефіцієнт форми смуги зв'язку (к = 1 - для круглого перерізу; к = 2 - для прямокутного перерізу);

 $l_r$  - довжина горизонтального заземлювача  $(l_r = a n_r$ . де а — відстань між електродами; n<sub>t</sub> - теоретична кількість заземлювачів), м;

d - діаметр круглого стержня або ширина пластини смуги зв'язку, м;

h - глибина закладання смуги зв'язку від поверхні землі, м.

6. Визначають за кривими (дод. 12) значення коефіцієнта екранування вертикальних заземлювачів ( $\acute{\eta}_B$ ) (якщо враховують смугу зв'язку –  $\acute{\eta}_r$ ) по відношенню  $a/l$  та n<sub>T</sub> теоретичній кількості заземлювачів  $(a -$  відстань між електродами, м; *l* довжина вертикального заземлення, м).

7. Визначають дійсну кількість вертикальних електродів

• без урахування горизонтальної смуги

$$
n_{\rm A}=\frac{n_{\rm M}}{\acute{\eta}_{\rm B}}
$$

•з урахуванням горизонтальної смуги зв'язку

$$
n_{\rm A} = \frac{R_{\rm B} \dot{\eta}_{\rm r} \left[ \frac{1}{r_{\rm mT}} - \frac{1}{R_{\rm r}} \right]}{\dot{\eta}_{\rm B}},
$$

де nm - теоретична кількість вертикальних електродів, шт.;

Rв - опір вертикального електрода, Ом;

R<sup>г</sup> - опір смуги зв'язку, Ом;

гшт - опір штучного заземлюючого пристрою, Ом;

ήв,ήг - коефіцієнт екранування вертикальних електродів і смуги зв'язку (дод.12).

8. Якщо  $n_{\text{I}} < n_{\text{t}}$ , то приймають до виконання кількість заземлювачів рівну  $n_{\text{t}}$ ; якщо  $n_{\pi} > n_{\tau}$ , приймають кількість стержнів  $n_{\pi}$  (округлене значення), знаходять значення коефіцієнта екранування ή<sub>в</sub> і ή<sub>'г</sub> за нових n<sub>д</sub> та *а / 1* та виконують перерахунок.

Фактичний опір штучного заземлюючого пристрою без урахування повторних заземлень нульового проводу:

• без урахування смуги зв'язку

• з урахуванням смуги зв'язку

Фактичний опір заземлюючого пристрою з урахуванням повторних заземлень нульового проводу

де  $R_B, R_r$  — опори одного вертикального заземлювача та смуги зв'язку, Ом;

 $\acute{\eta}_{\textrm{\tiny{B}}}$ , $\acute{\eta}_{\textrm{\tiny{r}}}$ -уточнені значення коефіцієнтів екранування;

Rшт - фактичний опір штучного заземлюючого пристрою без урахування повторних заземлень, Ом;

rпз - сумарний опір повторних заземлень нульового проводу, Ом. Накреслити ескіз заземлюючого пристрою.

# **ГРАФІЧНА ЧАСТИНА**

Аркуш 1 (формат А1) Генеральний план об'єкта з нанесенням ТП та трас ліній Аркуш 2 (формат А1) Принципова електрична схема споживчої ТП 10/0,4 кВ

## **ДОДАТКИ**

# Додаток 1 Електричні навантаження виробничих, громадських та комунальнопобутових споживачів

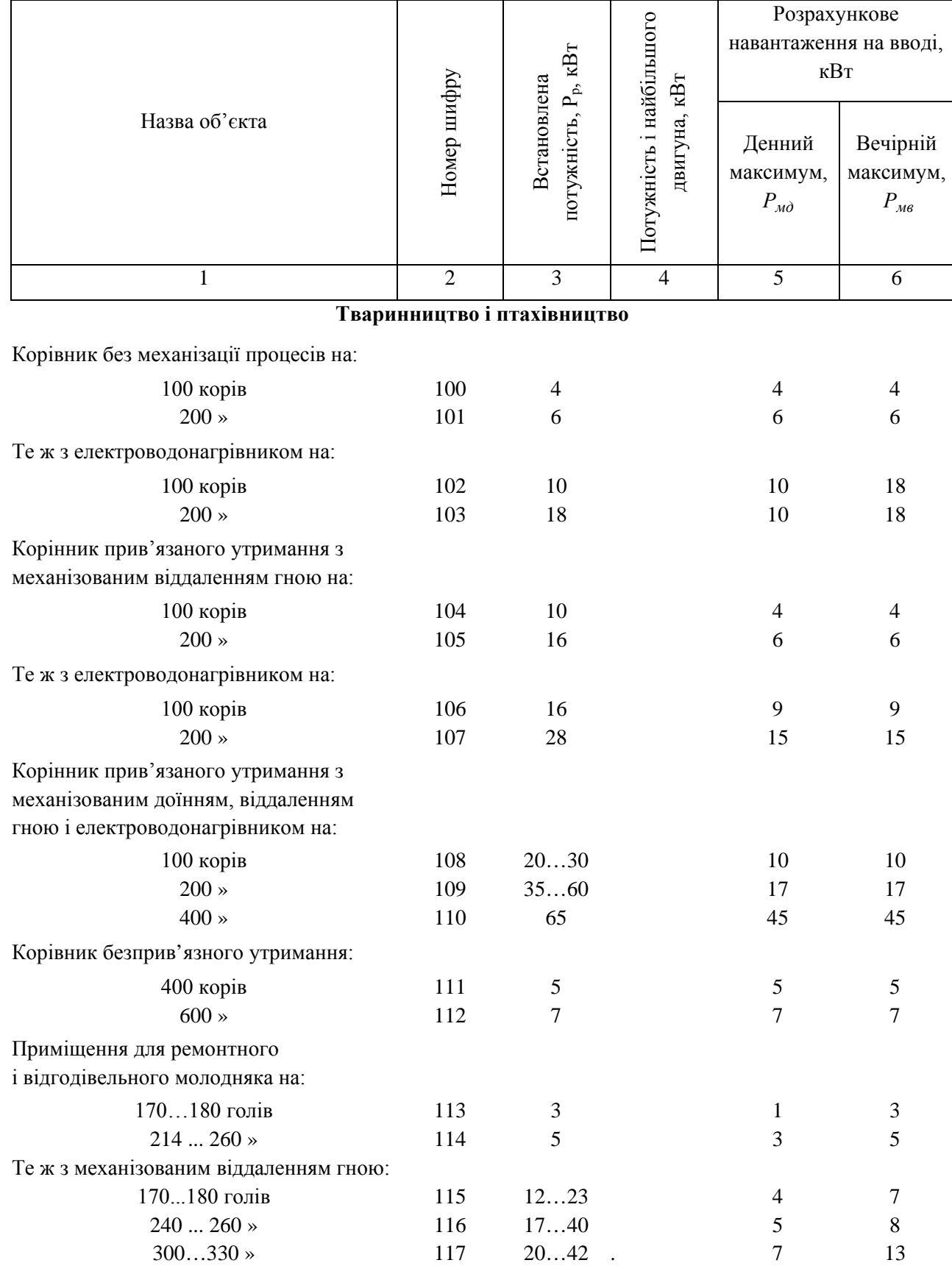

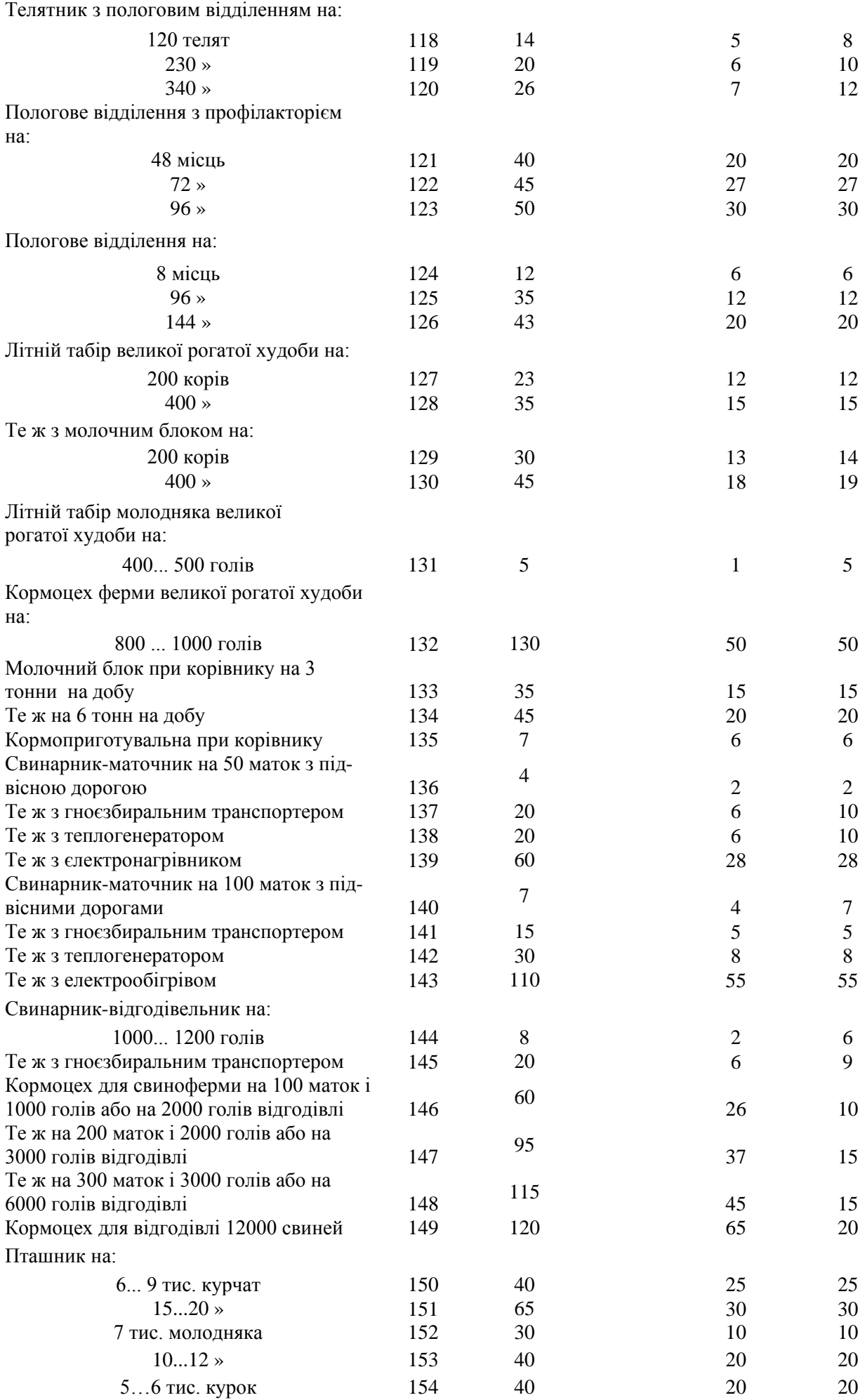

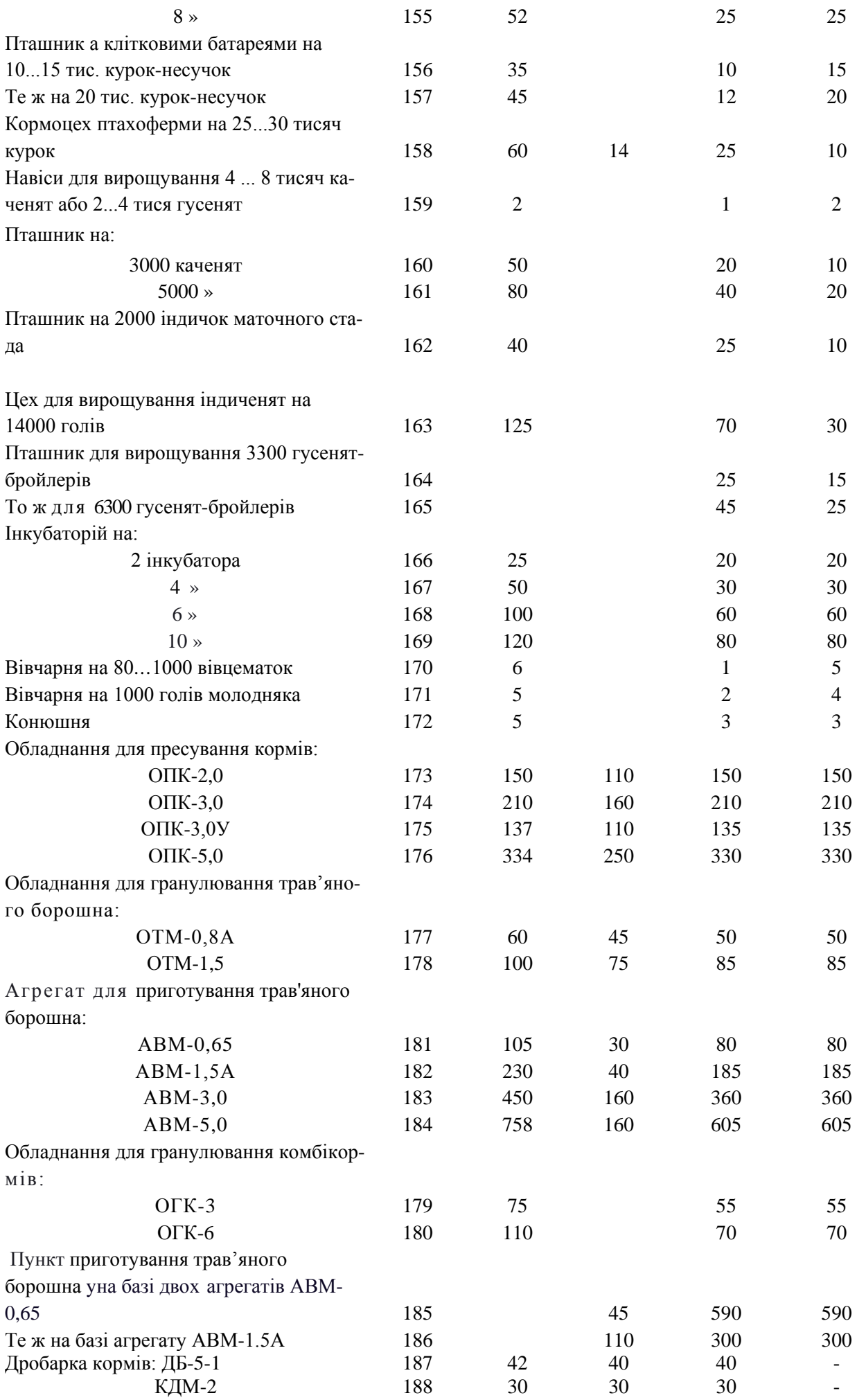

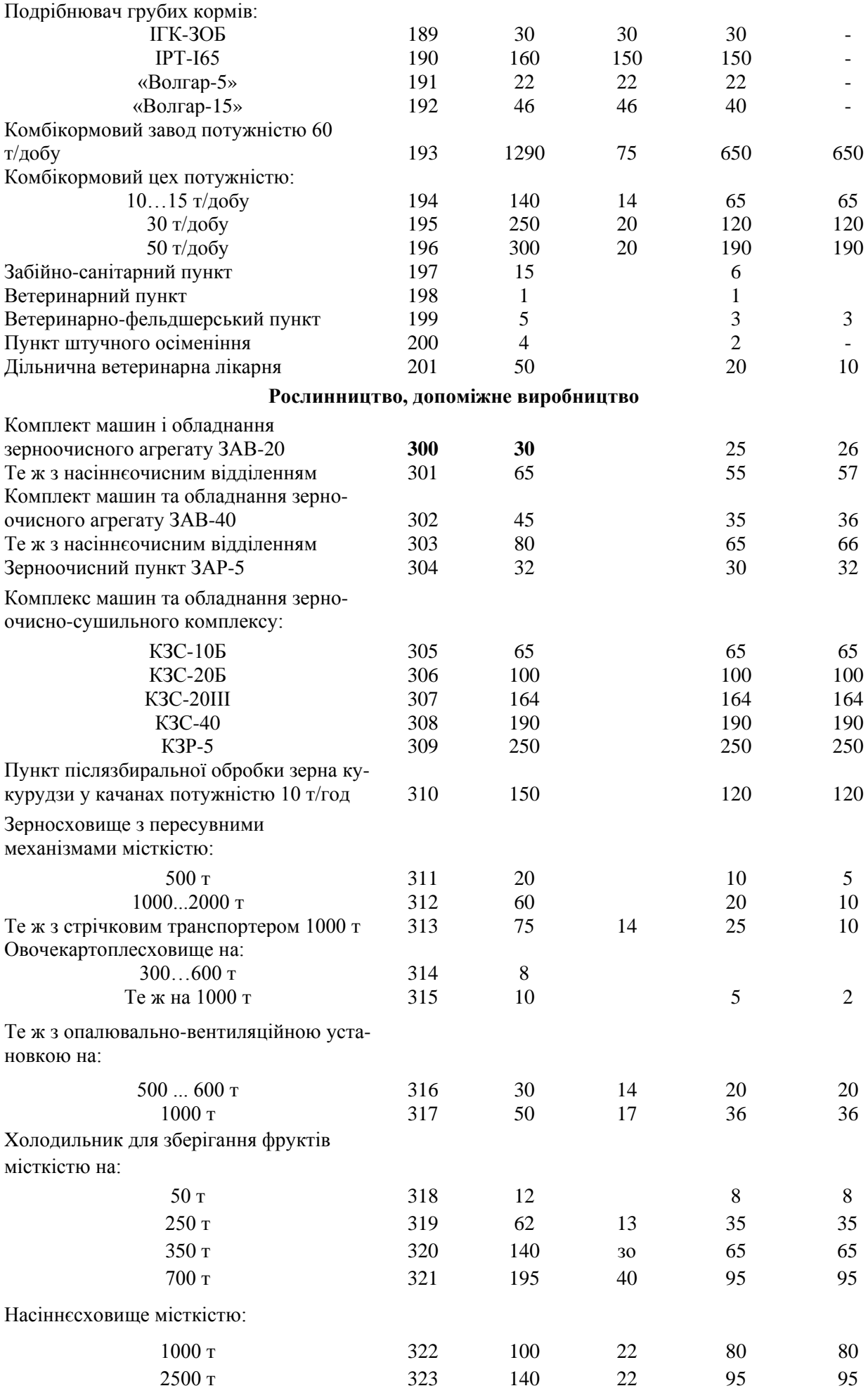

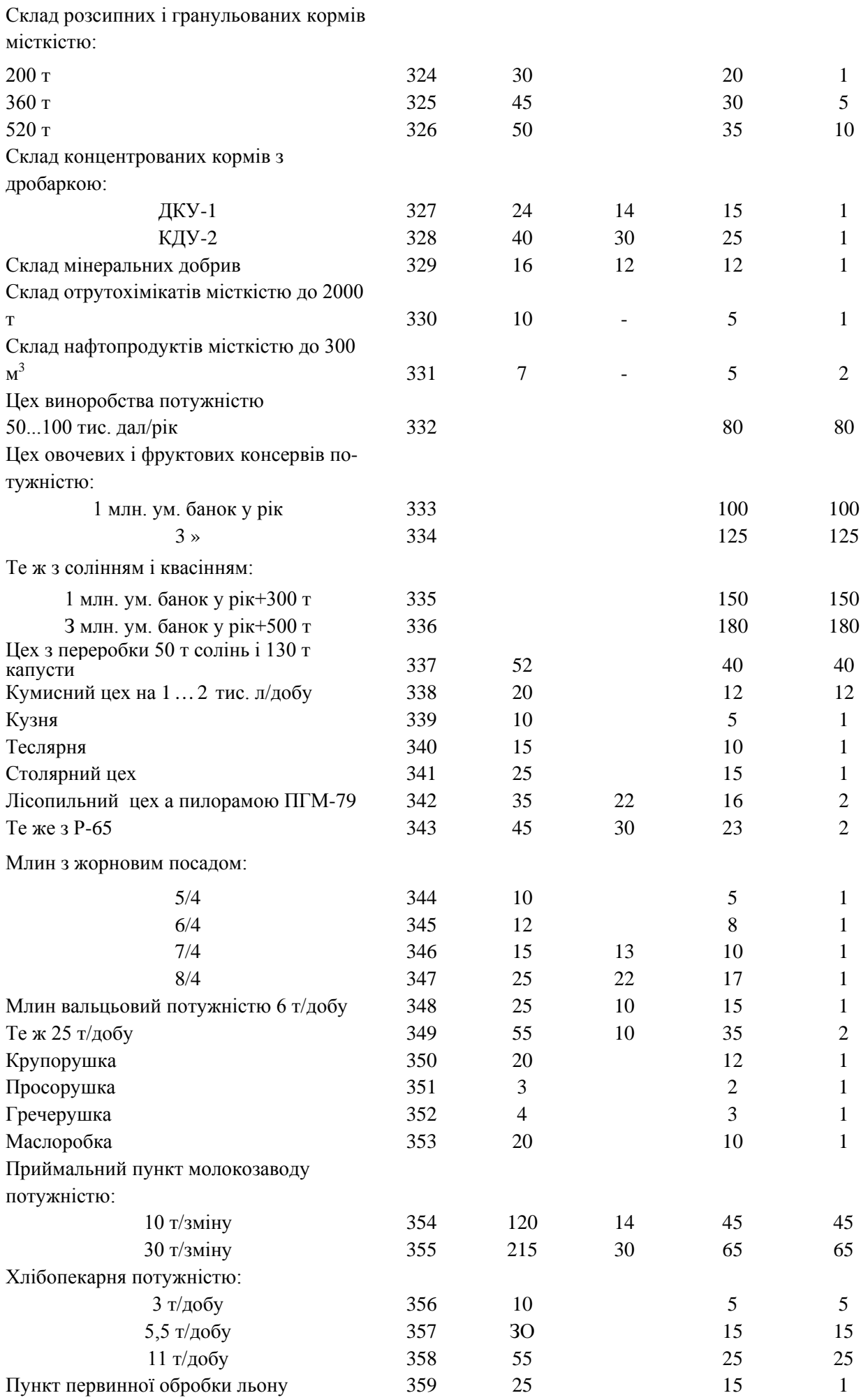

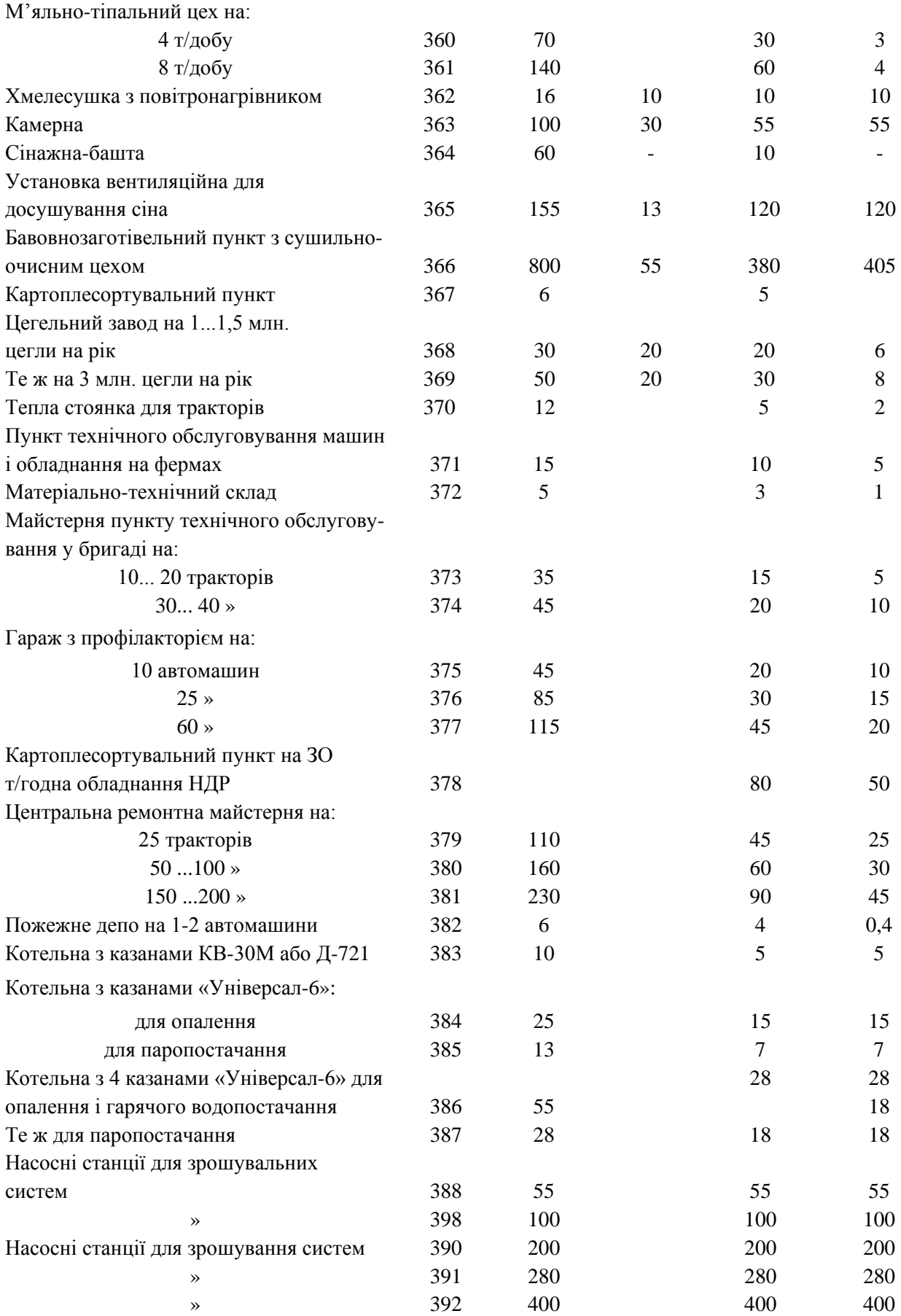

## **Додаток 2 Коефіцієнти потужності сільськогосподарських споживачів і трансформаторних підстанцій 10/0,4 кВ**

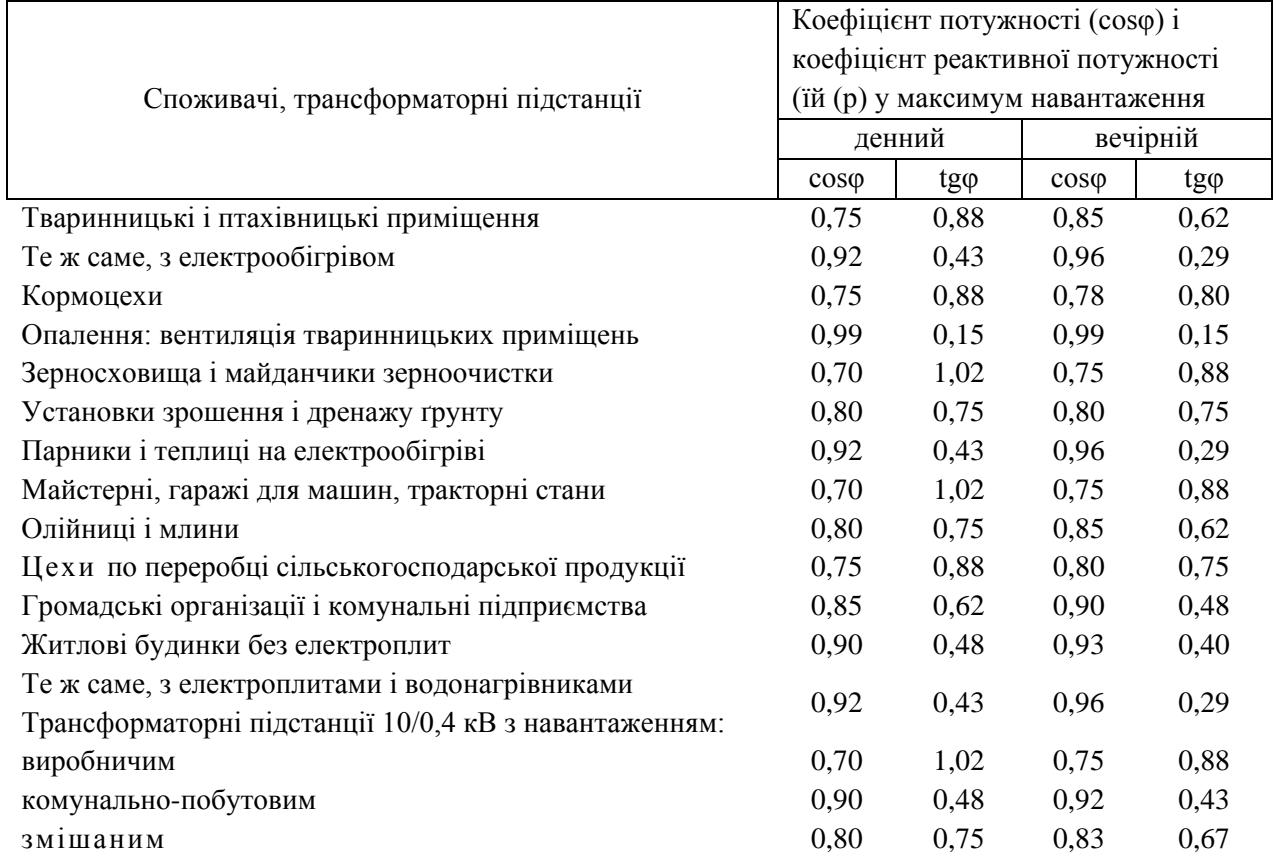

## **Додаток 3 Технічні данні понижувальних трансформаторів напругою 35-10/ 0,4 кВ до напруги 0,4/ 0,23 кВ**

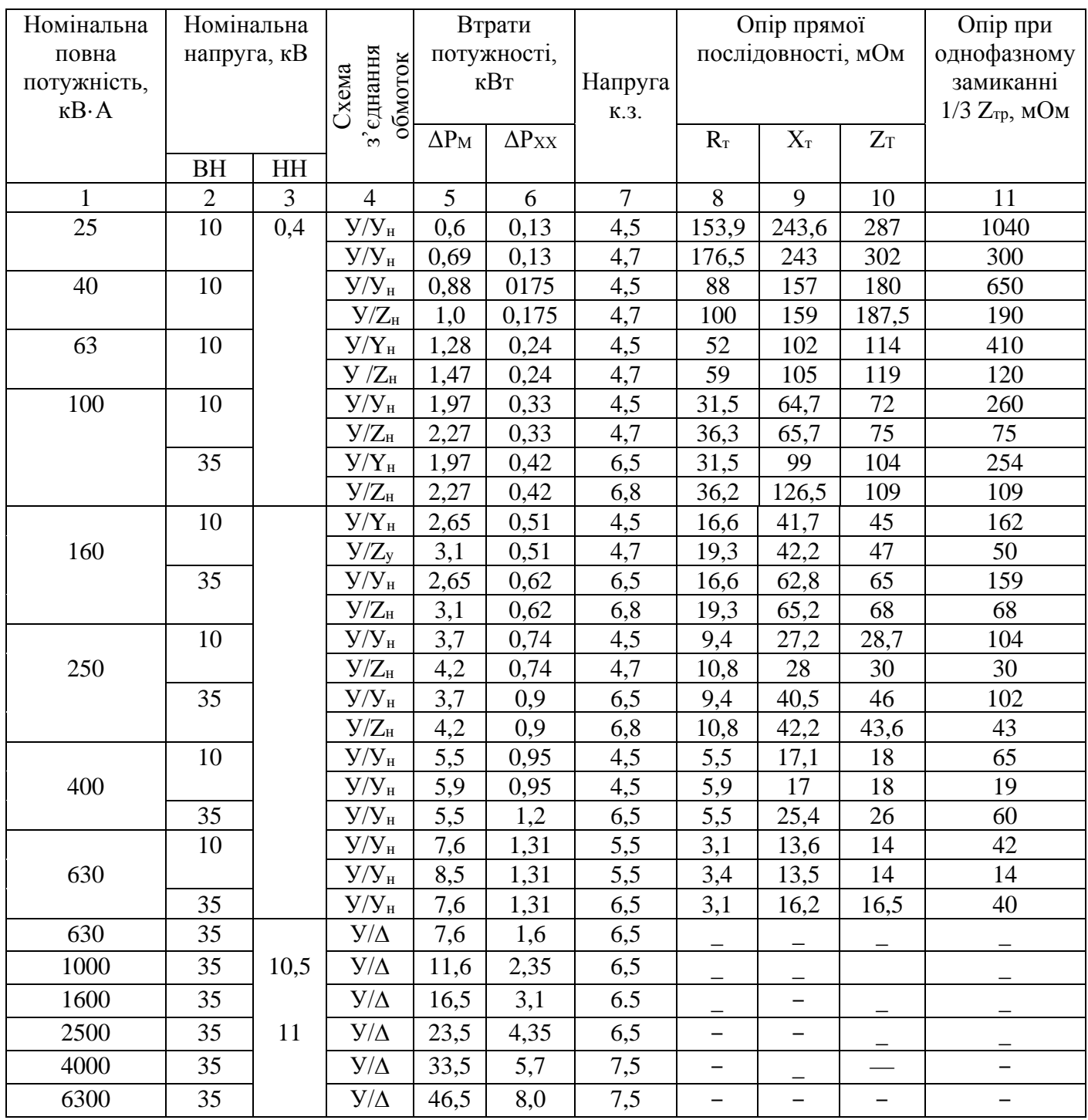

| $\mathbf{P}$ | $\Delta P$ | $\mathbf{P}$ | $\Delta P$ | $\mathbf{P}$ | $\Delta P$ | $\mathbf{P}$ | $\Delta P$ |
|--------------|------------|--------------|------------|--------------|------------|--------------|------------|
| 0,2          | $+0,2$     | 11           | $+6,7$     | 36           | $+23,5$    | 61           | $+41,7$    |
| 0,3          | $+0,2$     | 12           | $+7,3$     | 37           | $+24,2$    | 62           | $-42,4$    |
| 0,4          | $+0,3$     | 13           | $+7,9$     | 38           | $+25,0$    | 63           | $+43,1$    |
| 0,5          | $+0,3$     | 14           | $/+8,5$    | 39           | $+25,8$    | 64           | $+43,8$    |
| 0,6          | $+0,4$     | 15           | $+9,2$     | 40           | $+26,5$    | 65           | $+44,5$    |
| 0,8          | $+0,5$     | 16           | $+9,8$     | 41           | $+27,2$    | 66           | $+45,2$    |
| 1,0          | $+0,6$     | 17           | $+10,5$    | 42           | $+28,0$    | 67           | $+45,9$    |
| 1,5          | $+0,9$     | 18           | $+11,2$    | 43           | $+28,8$    | 68           | $+46,6$    |
| 2,0          | $+1,2$     | 19           | $+11,8$    | 44           | $+29,5$    | 69           | $+47,3$    |
| 2,5          | $+1,5$     | 20           | $+12,5$    | 45           | $+30,2$    | 70           | $+48,0$    |
| 3,0          | $+1,8$     | 21           | $+13,11$   | 46           | $+31,0$    | 72           | $+49,4$    |
| 3,5          | $+2,1$     | 22           | $+13,8$    | 47           | $+31,8$    | 75           | $+50,2$    |
| 4,0          | $+2,4$     | 23           | $+14,4$    | 48           | $+32,5$    | 76           | $+52,2$    |
| 4,5          | $+2,7$     | 24           | $+15.0$    | 49           | $+33,2$    | 78           | 453,6      |
| 5,0          | $+3,0$     | 25           | $+15,7$    | 50           | $+34,0$    | 80           | $+55,0$    |
| 5,5          | $+3,3$     | 26           | $+16,4$    | 51           | $+34,7$    | 82           | $+56,4$    |
| 6,0          | $+3,6$     | 27           | $+17,0$    | 52           | $+35,4$    | 84           | $+57,8$    |
| 6,5          | $+3,9$     | 28           | $+17,7$    | 53           | $+36,1$    | 86           | $+59,2$    |
| 7,0          | $+4,2$     | 29           | $+18,4$    | 54           | $+36,8$    | 88           | $+60,6$    |
| 7,5          | $+4,5$     | 30           | $+19,0$    | 55           | $+37,5$    | 90           | $+62,0$    |
| 8,0          | $+4,8$     | 31           | $+19,7$    | 56           | $+38,2$    | 92           | $+63,4$    |
| 8,5          | $+5,1$     | 32           | $+20,4$    | 57           | $+38,9$    | 94           | $+64,8$    |
| 9,0          | $+5,4$     | 33           | $+21,2$    | 58           | $+39.6$    | 96           | $+66,4$    |
| 9,5          | $+5,7$     | 34           | $+22,0$    | 59           | $+40,3$    | 98           | $+67,62$   |
| $10$         | $+6,0$     | 35           | $+22,8$    | 60           | $+41,0$    | 100          | $+69,0$    |

**Додаток 4 Таблиця для підсумування навантажень у мережі 0,38кВ**

### Додаток 5 Тривало допустимі (спостереженні) температури нагріву провідників і апаратів

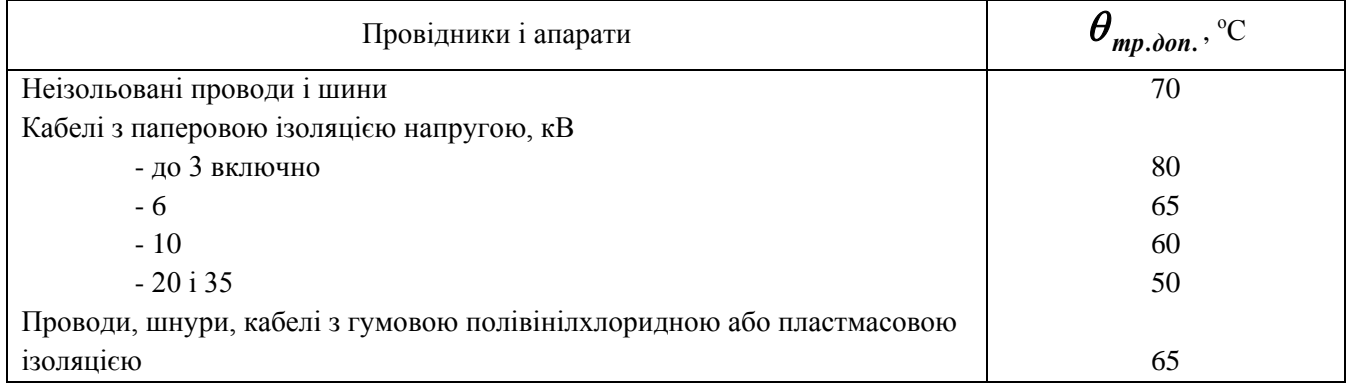

### Максимальна температура повітря та інтенсивність літньої сонячної радіації на території України

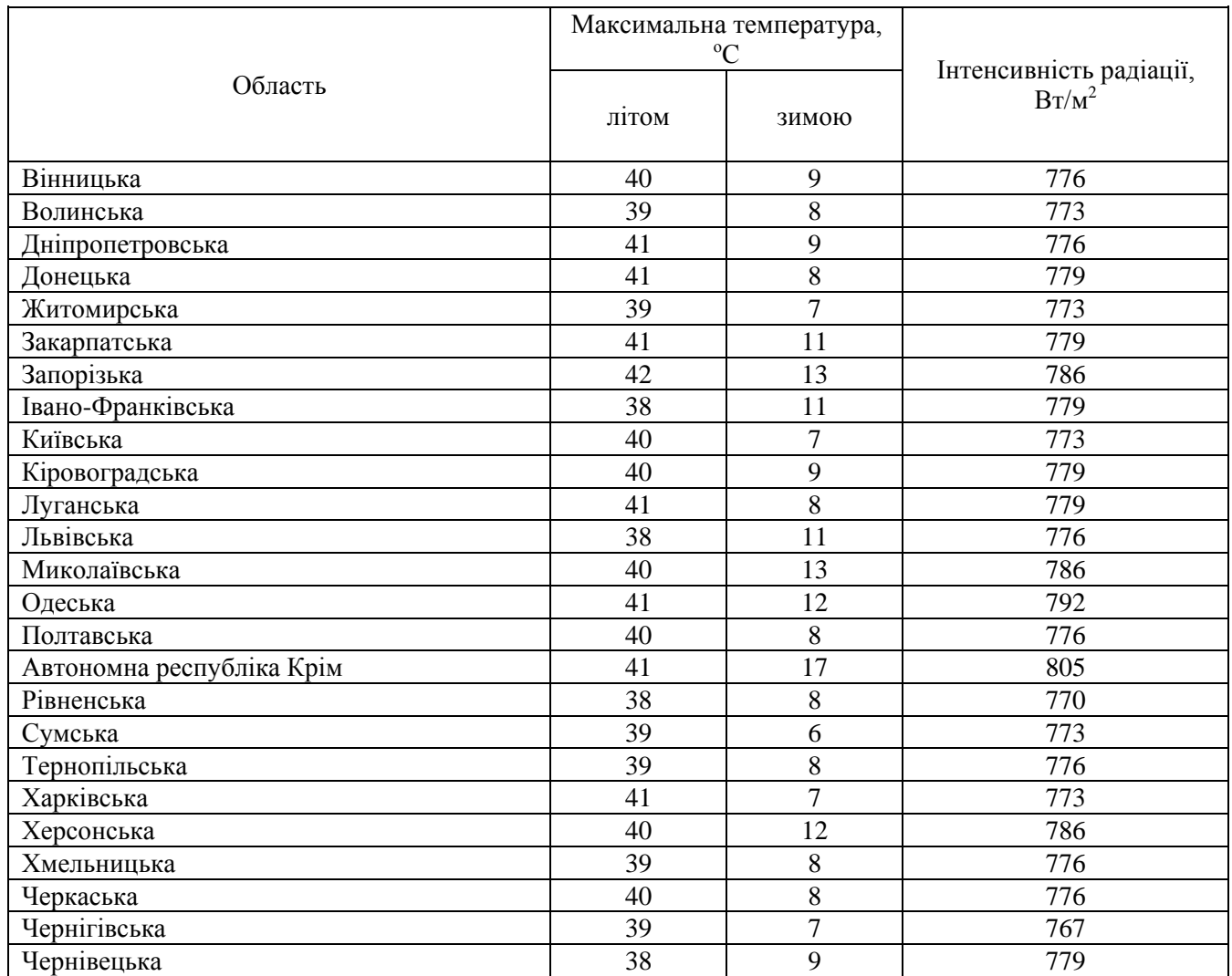

Нормована температура навколишнього середовища для провідників і апаратів

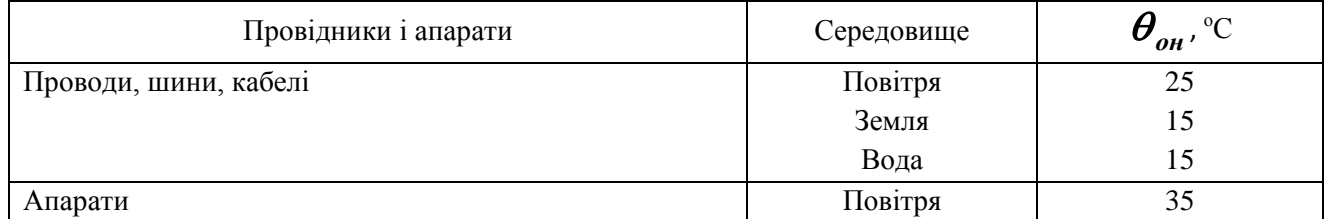

## Додаток 6 Тривало допустимі струми навантаження СІП з алюмінієвими жилами

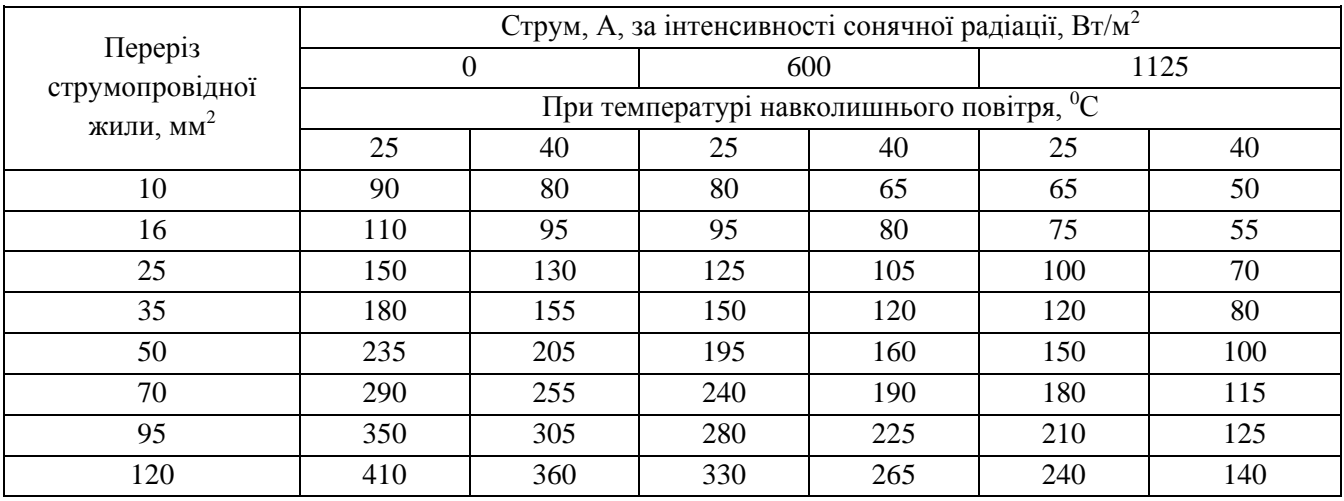

## Додаток 7 Значення коефіцієнта *С*

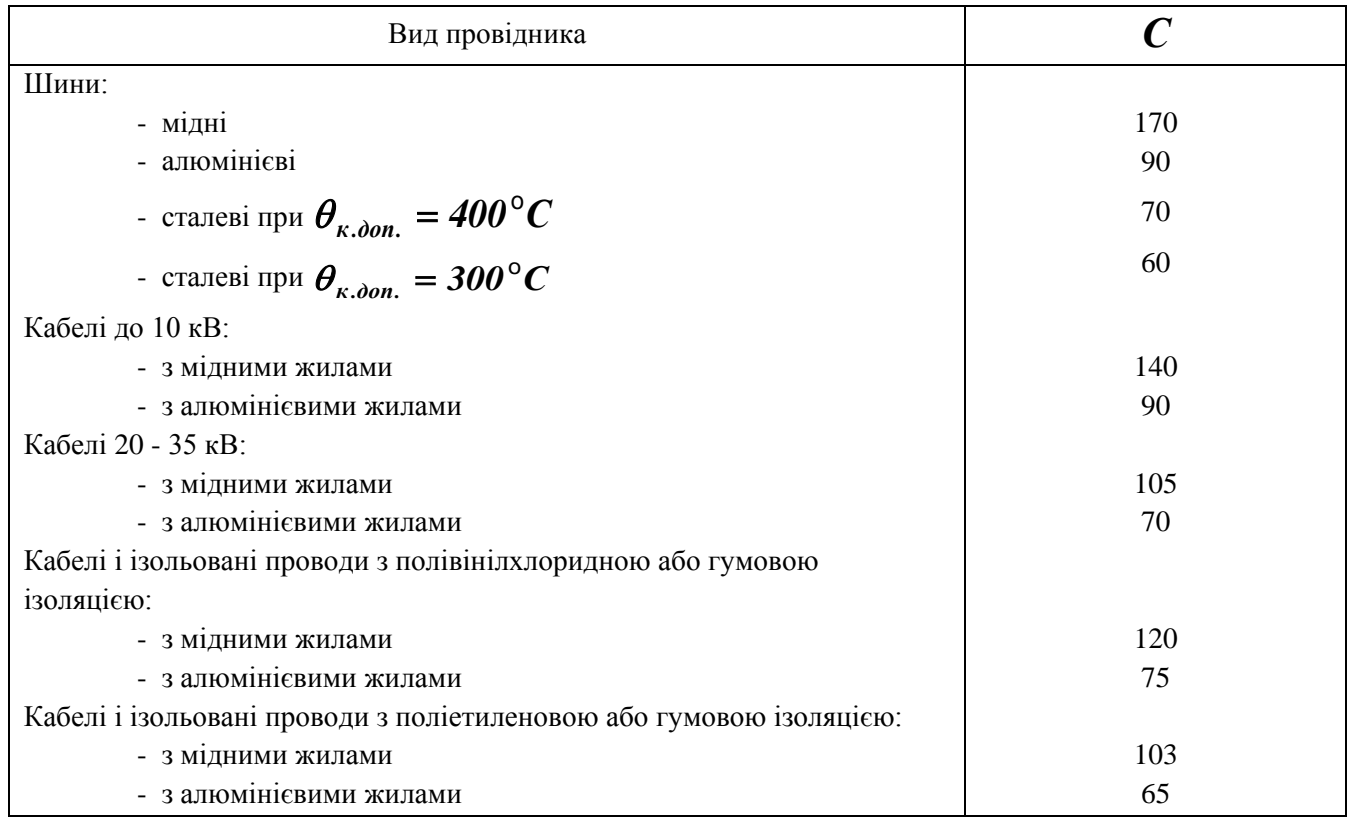

|              | Опір, Ом/км              |                |                                |                                 |  |  |  |  |
|--------------|--------------------------|----------------|--------------------------------|---------------------------------|--|--|--|--|
| Перетин      | активний <i>r</i>        |                | індуктивний <i>х</i>           |                                 |  |  |  |  |
| $MM^2$       | Алюміній                 | Мідь           | Проводи відкрито<br>прокладені | Проводи в трубках<br>або кабелі |  |  |  |  |
| $\mathbf{1}$ | $\overline{2}$           | $\overline{3}$ | $\overline{4}$                 | 5                               |  |  |  |  |
| 1,5          | 22,2                     | 13,35          |                                | 0,11                            |  |  |  |  |
| 2,5          | 13,3                     | 8,0            |                                | 0,09                            |  |  |  |  |
| 4            | 8,35                     | 5,0            | 0,33                           | 0,1                             |  |  |  |  |
| 6            | 5,55                     | 3,33           | 0,32                           | 0,09                            |  |  |  |  |
| 10           | 3,33                     | 2,0            | 0,31                           | 0,07                            |  |  |  |  |
| 16           | 2,08                     | 1,25           | 0,29                           | 0,07                            |  |  |  |  |
| 25           | 1,33                     | 0,8            | 0,27                           | 0,07                            |  |  |  |  |
| 35           | 0,95                     | 0,57           | 0,26                           | 0,06                            |  |  |  |  |
| 50           | 0,67                     | 0,4            | 0,25                           | 0,06                            |  |  |  |  |
| 70           | 0,48                     | 0,29           | 0,24                           | 0,06                            |  |  |  |  |
| 95           | 0,35                     | 0,21           | 0,23                           | 0,06                            |  |  |  |  |
| 120          | 0,28                     | 0,17           | 0,22                           | 0,06                            |  |  |  |  |
| 150          | 0,22                     | 0,13           | 0,21                           | 0,06                            |  |  |  |  |
| 185          | 0,18                     | 0,11           | 0,21                           | 0,06                            |  |  |  |  |
| 240          | $\overline{\phantom{a}}$ | 0,08           | 0,20                           |                                 |  |  |  |  |
| 300          | 0,12                     | 0,07           | 0,19                           | 0,06                            |  |  |  |  |

**Додаток 8 Активні і індуктивні опори дротів і кабелів з алюмінієвими і мідними жилами (для напруг до 500 В) при номінальному навантаженні**

**Додаток 9** Допустимий струм короткого замикання для СІП з алюмінієвими жилами

| Переріз струмопровідної жили, мм <sup>2</sup> | Струм, кА, при тривалості к. з., с |     |  |
|-----------------------------------------------|------------------------------------|-----|--|
| 10                                            |                                    | 0,5 |  |
| 16                                            |                                    |     |  |
| 25                                            |                                    |     |  |
| 35                                            |                                    |     |  |
| 50                                            | 4,6                                | 2.6 |  |
| 70                                            | 6,4                                |     |  |
| 95                                            | 7,6                                |     |  |
| 120                                           | 7,6                                |     |  |

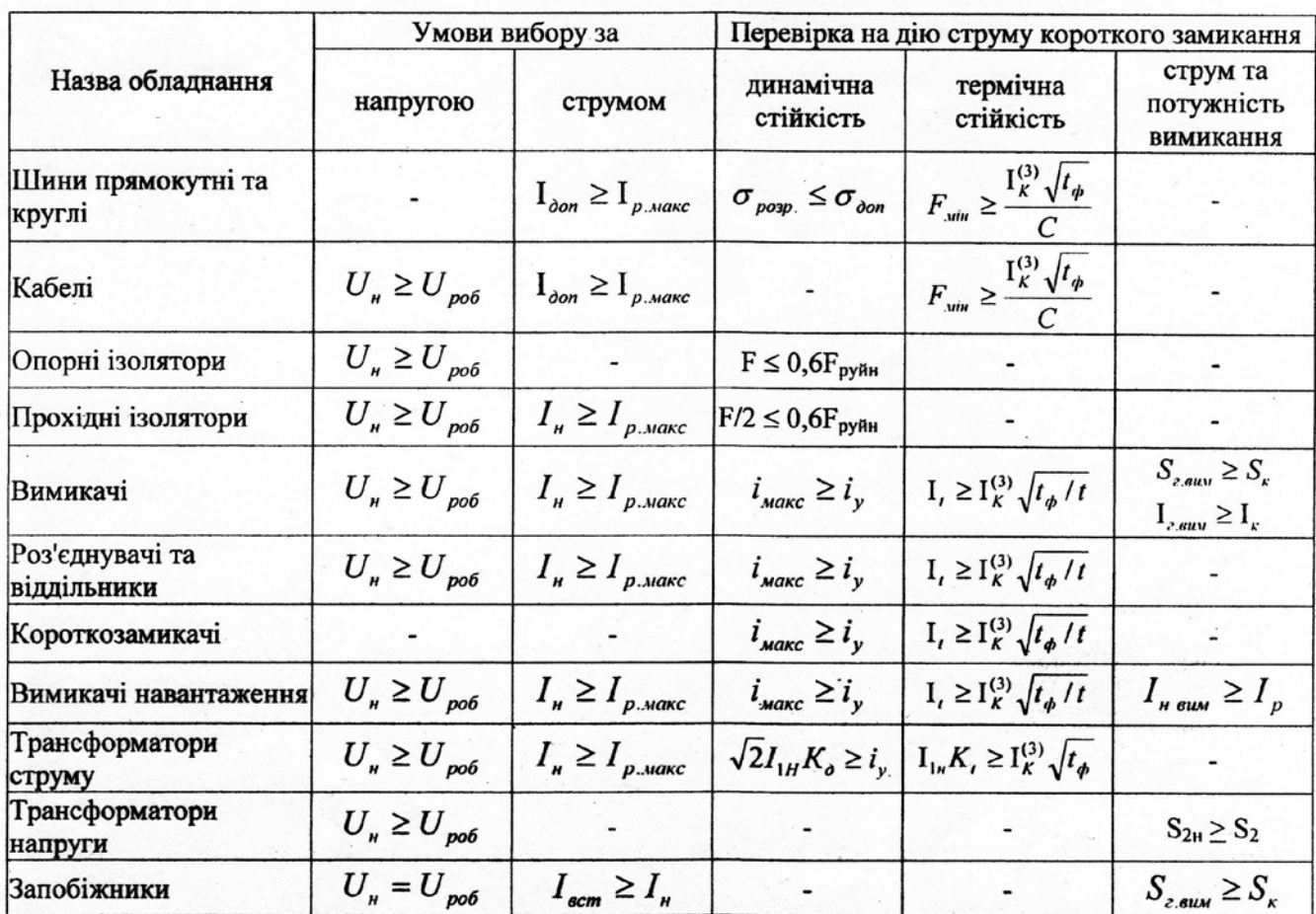

#### Зведена таблиця вибору обладнання та струмопровідних частин

- робоча напруга і максимальний робочий струм приєднання, А;  $U_{p06}$ ,  $I_{p.$ макс

 $I_{A00}$ 

- довготривалий допустимий струм апаратів, кабелів. А: - номінальна напруга і струм апаратів, кабелів, шин, кВ, кА;

 $U_{H}$ ,  $I_{H}$ 

 $F_{\rm pyHH}$ 

F

 $I_t$ 

t

 $i_{v}$ 

 $t_{\Phi}$  ( $t_{3B}$ )

 $K_{\alpha}$ ,  $K_{t}$ 

- номінальний струм плавкої вставки. А:

 $I_{\text{BCT}}$  $\sigma_{\text{pos}}, \sigma_{\text{QOH}}$ 

- розрахункова (при КЗ) та допустима величина механічного напруження в шинах. кг/см<sup>2</sup>: - руйнівне зусилля на ізолятор, гарантоване заводом, кг;

- сила, що діє на ізолятор від електродинамічної взаємодії фазних шин при КЗ, кг;

 $I_{\infty}$  ( $I_{\kappa}^{(3)}$ ) – усталений струм короткого замикання (діюче значення періодичної складової), кА;

-потужність трифазного короткого замикання, MBA;  $S_{k}$ 

- струм термічної стійкості за час t, кА (за каталогом), кА

- фіктивний або звелений час. Для сільських пілстанцій, що живляться віл лжерела необмеженої потужності  $t_{\phi} = t_{\kappa} = t_3 + t_{\text{bHM}}$ ;

- час дії І, при якому забезпечується термічна стійкість обладнання, (за каталогом), с;

$$
i_{\text{макс}}
$$
 – амплітудне значення максимального допустимого струму (струм динамічної стійкості) апарата, (за каталогом), кА

- ударний струм трифазного короткого замикання, кА;

- гранична потужність і граничний струм вимикання комутаційних апаратів, (за  $S_{r. BHM}$ ,  $I_{r. BMM}$ каталогом), МВА, кА;

- номінальний первинний струм трансформатора струму, А;  $I_{1H}$ 

$$
S_{2H}
$$
,  $S_2$  – номінальна та фактична потужність навантаження трансформатора напруги, BA;

 $\rm F_{\rm MIH}$ - мінімально допустимий переріз шин та кабелів при нагріванні їх струмом короткого замикання до максимальної короткочасно допустимої температури, мм<sup>2</sup>;

 $\overline{C}$ коефіцієнт, пов'язаний з величиною максимальної допустимої температури нагрівання провідників у нормальному режимі та при КЗ та номінальною напругою мережі (для кабелів до 1000 В з алюмінієвими жилами  $C = 69.5$ , а з мідними жилами  $C = 105$ ).

**Додаток 11**

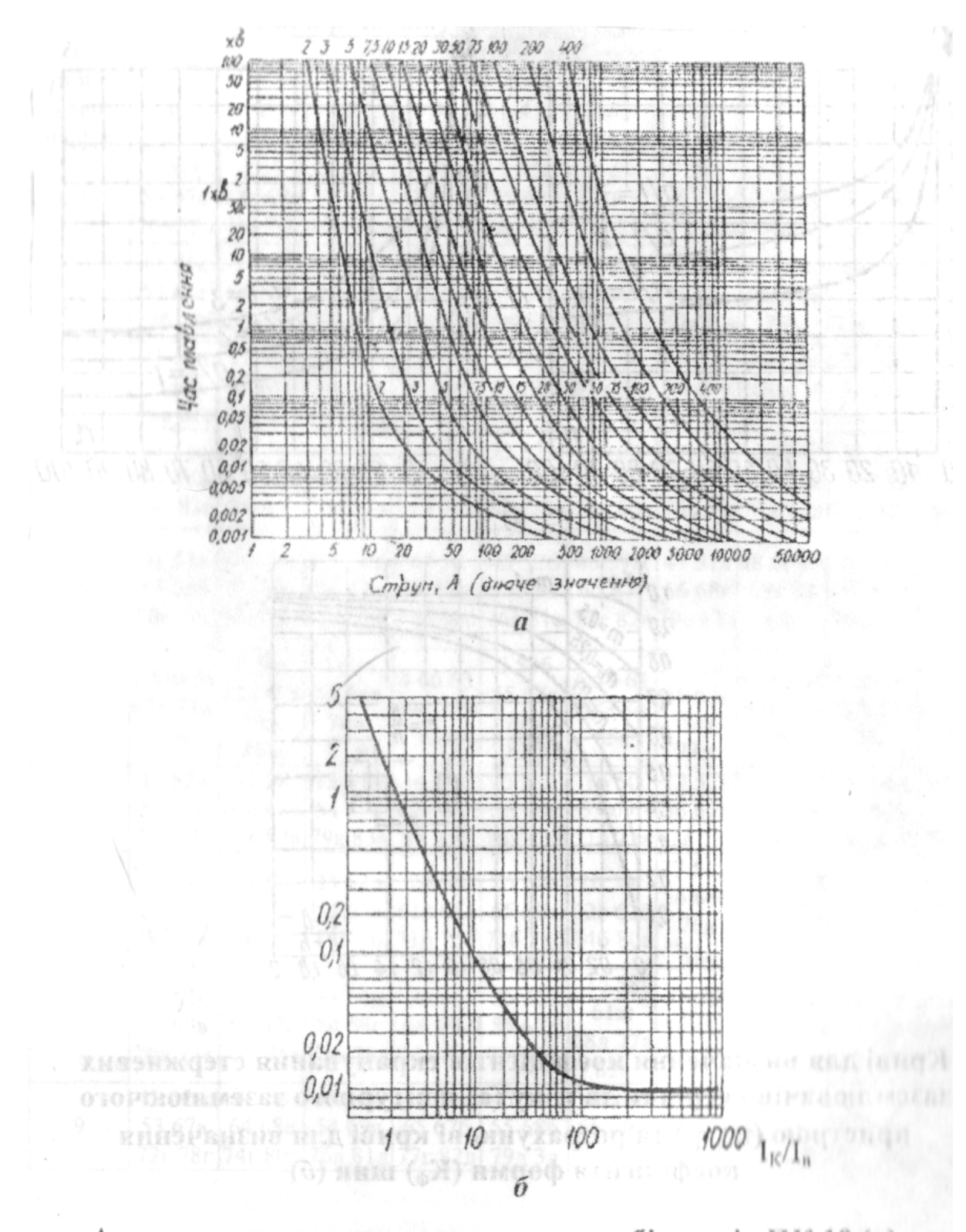

Ампер-секундна характеристика запобіжників ПК 10 (а), характеристика найбільшого часу горіння дуги (t<sub>00</sub>) занобіжників ПК 10 (б)

**Додаток 12**

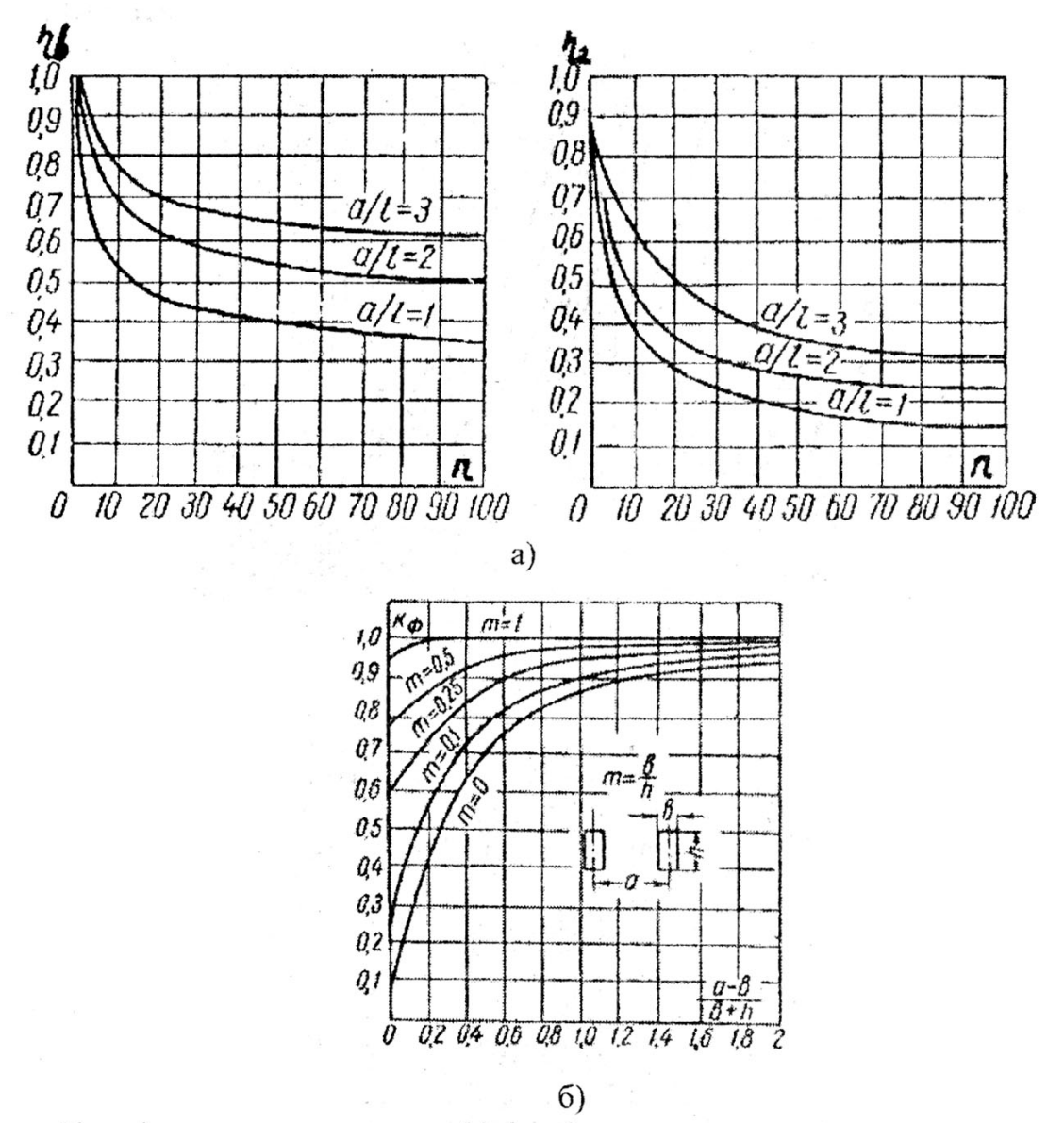

Криві для визначення коефіцієнтів екранування стержневих заземлювачів і стрічки зв'язку (а) контурного заземлюючого пристрою ( $\eta_s$ ,  $\eta_r$ ) та розрахункові криві для визначення коефіціснта форми (К<sub>ф</sub>) шин (б)

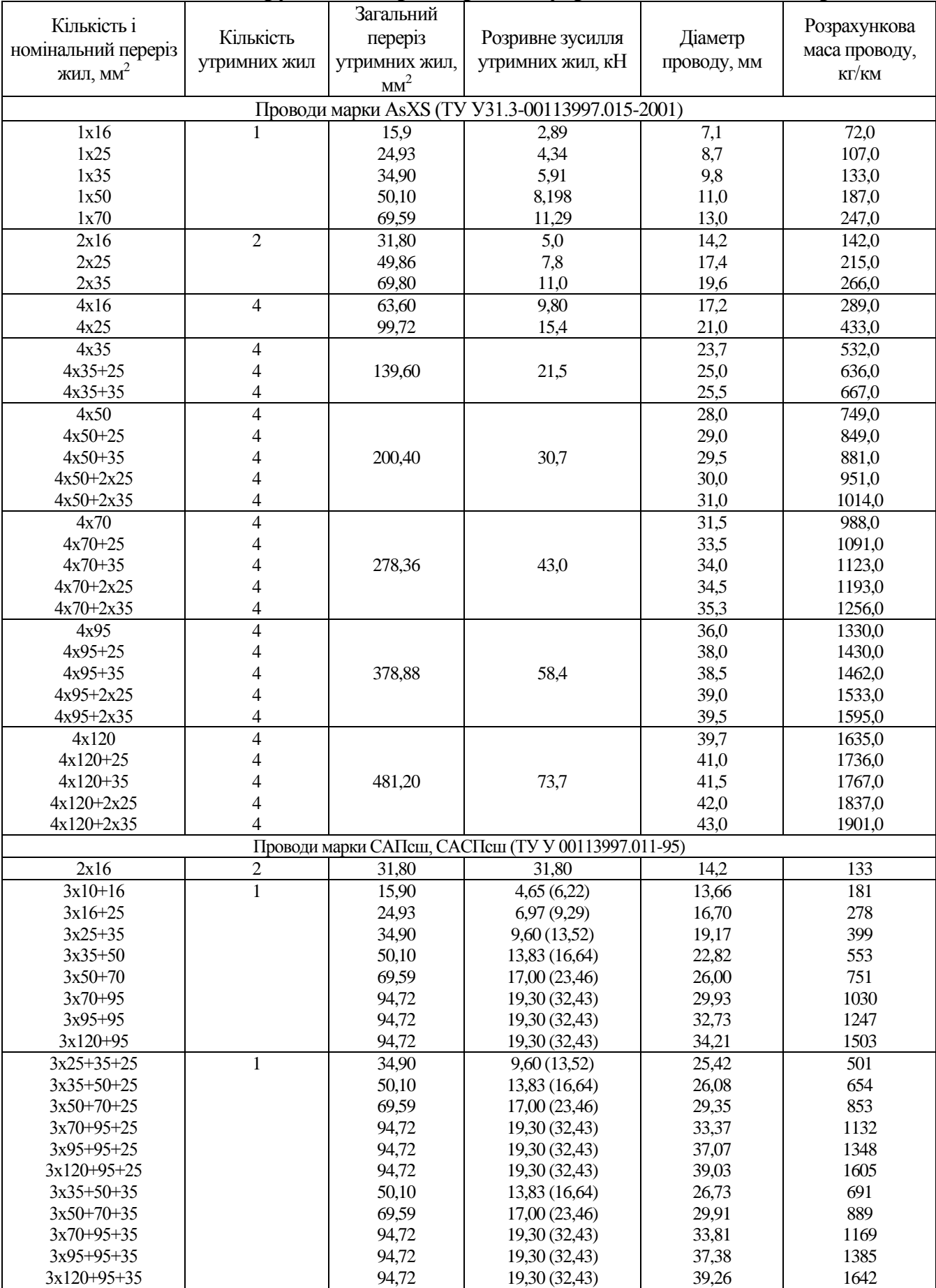

## **Додаток 13 конструктивні параметри самоутримних ізольованих проводів**

## **ВИСНОВКИ**

При вивченні дисципліни «Електропостачання сільського господарства» слід здобути не тільки теоретичні знання, але й навчитися розв'язувати практичні питання проектування і розрахунку систем електропостачання сільського господарства. Курсова робота завершує вивчення дисципліни «Електропостачання сільського господарства» і її основною метою є закріплення і систематизація знань, набуття навичок самостійної роботи з проектування систем сільськогосподарського електропостачання.

Загальні рекомендації з курсової роботи допомагають студентам визначити основні положення проектування, розробити проектну документацію і забезпечити якісний рівень виконання курсової роботи.

Методичні вказівки мають практичне значення, відповідають вимогам програмного матеріалу.

## **ЛІТЕРАТУРА**

1. Єрмолаєв С.О., Яковлєв В.Ф., Мунтян В.О., та ін. Проектування систем електропостачання в АПК. – М.: Люкс, 2009. – 568 с.

2. Каганов И.Л. Курсовое и дипломное проектирование.–М.: Колос, 1980. – 351с.

3. Методичні вказівки з виконання курсового проекту. – Боярка, 1988. – 70 с.

4. Правила улаштування електроустановок. – Х.: Вид-во "Форт", 2010. – 736 с.

5. Притака І.П. Електропостачання сільського господарства. – К.: Вища школа,1983. – 343 с.

6. Притака І.П., Козирський В.В. Електропостачання сільського господарства. – К.: Урожай, 1995. – 304 с.

7. Руководящие материалы по проектированию электроснабжения с/х. – М.: Сельэнергопроект № 8, 1986.

7. Харкута К.С., Яницький С.В., Ляш Э.В. Практикум по электроснабжению сельского хозяйства. – М.: Агропромиздат, 1992. – 223 с.